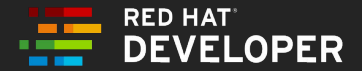

# Istio on Kubernetes: Enter the **Service Mesh**

Burr Sutter (burrsutter.com)

bit.ly/istio-tutorial

# Upcoming 3 hour classes/workshops

**9 Steps to Awesome with Kubernetes**

May 21, 2019 <https://learning.oreilly.com/live-training/courses/9-steps-to-awesome-with-kubernetes/0636920258643/>

**Istio on Kubernetes: Enter the Service Mesh**

May 22, 2019 <https://learning.oreilly.com/live-training/courses/istio-on-kubernetes-enter-the-service-mesh/0636920258735/>

June 21, 2019 <https://learning.oreilly.com/live-training/courses/istio-on-kubernetes-enter-the-service-mesh/0636920271147/>

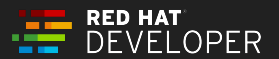

# **Kubernetes Serverless with Knative**

May 29, 2019 <https://learning.oreilly.com/live-training/courses/kubernetes-serverless-with-knative/0636920258865/>

June 20, 2019 <https://learning.oreilly.com/live-training/courses/kubernetes-serverless-with-knative/0636920271055/>

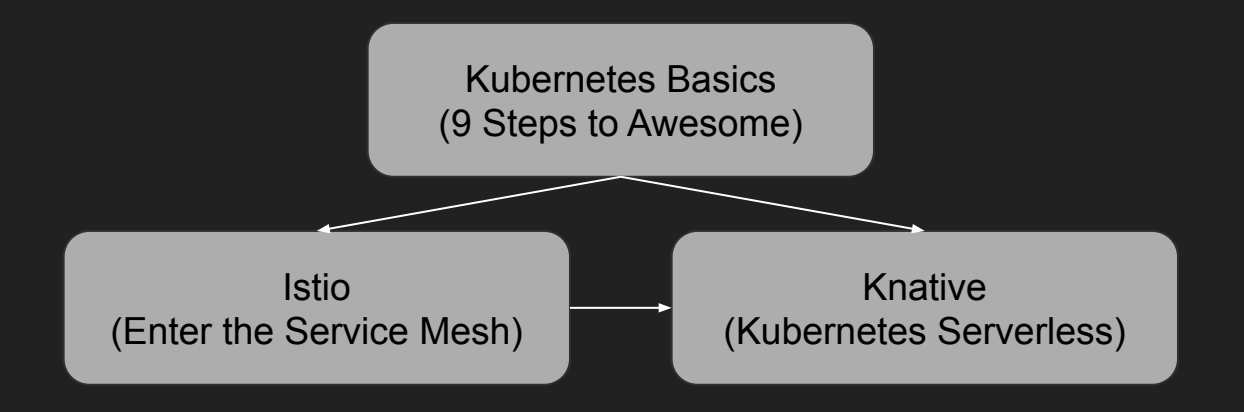

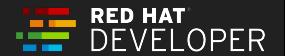

#### O'REILLY®

#### **MARINERS** Introducing Istio Service Mesh for **Microservices**

Build and Deploy Resilient, Fault-Tolerant **Cloud Native Applications** 

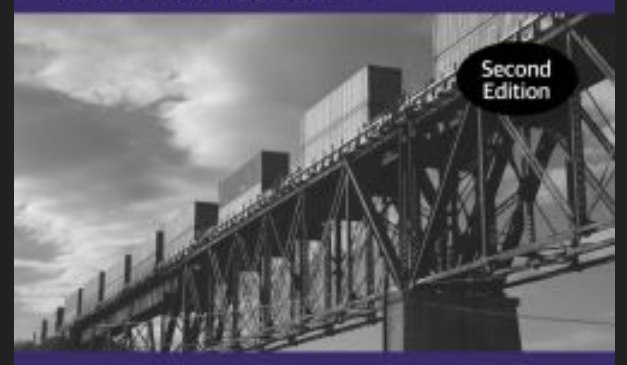

**Burr Sutter & Christian Posta** 

#### [bit.ly/istiobook](http://bit.ly/istiobook)

#### 2nd Edition

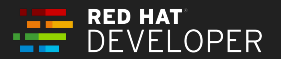

#### **O'REILLY®**

# Migrating to<br>Microservice **Databases**

**Sterktonens** 

**From Relational Monolith** to Distributed Data

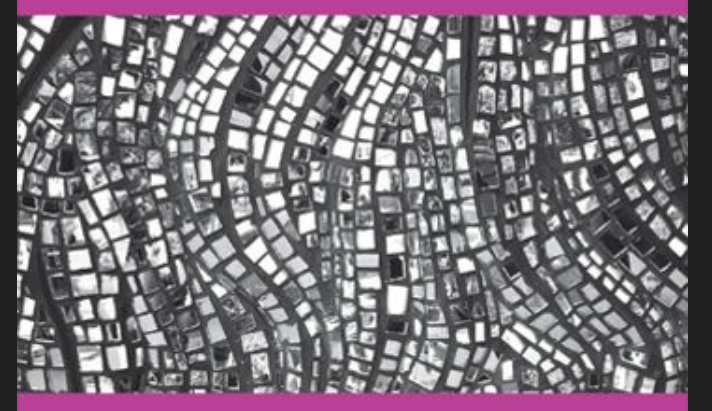

**Edson Yanaga** 

#### [bit.ly/mono2microdb](http://bit.ly/mono2microdb)

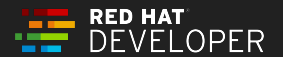

#### [bit.ly/javamicroservicesbook](http://bit.ly/javamicroservicesbook) bit.ly/javamicroservicesbook

#### **Children O'REILLY Microservices** for Java Developers

**A Hands-On Introduction** to Frameworks & Containers

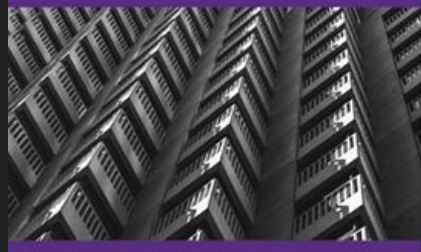

**Christian Posta** 

#### **Free** eBooks from developers.redhat.com

Microservices Introductory Materials

MSA Demo: [bit.ly/msa-instructions](http://bit.ly/msa-instructions) MSA Slides: [bit.ly/microservicesdeepdive](http://bit.ly/microservicesdeepdive) Video Training: [bit.ly/microservicesvideo](http://bit.ly/microservicesvideo) [Kubernetes for Java Developers](https://www.youtube.com/watch?v=_vM3ORa9_JE) [9 Steps to Awesome with Kubernetes](https://www.youtube.com/watch?v=ZpbXSdzp_vo)

Advanced Materials

O'REILLY\*

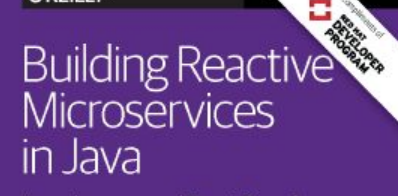

Asynchronous and Event-Based **Application Design** 

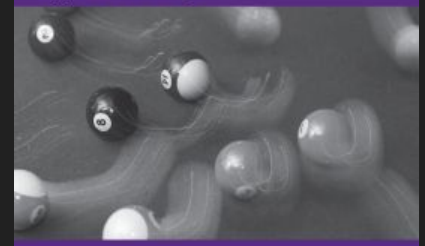

**Clement Escoffier** 

[bit.ly/istio-tutorial](http://bit.ly/istio-tutorial)

[learn.openshift.com/servicemesh](http://learn.openshift.com/servicemesh)

[bit.ly/knative-tutorial](http://bit.ly/knative-tutorial)

@burrsutter - bit.ly/istio-intro

[bit.ly/istio-intro](http://bit.ly/istio-intro)

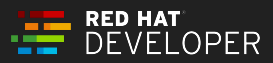

# Exercise Setup

Minishift

<https://redhat-developer-demos.github.io/istio-tutorial/istio-tutorial/1.1.x/1setup.html>

Minikube

<https://istio.io/docs/setup/kubernetes/platform-setup/minikube/>

**kubectl apply -f install/kubernetes/helm/istio-init/files/crd-11.yaml**

**kubectl apply -f install/kubernetes/istio-demo.yaml**

<https://istio.io/docs/setup/kubernetes/quick-start/#verifying-the-installation>

Testing/Demo/Minishift & Minikube Scripts <https://github.com/burrsutter/scripts-istio>

OPER

## Istio Tutorial Exercises ([bit.ly/istio-tutorial\)](http://bit.ly/istio-tutorial)

- Setup
- Deploy Microservices
- Traffic Control: Simple Routing
- Traffic Control: Advanced Routing
- Chaos
- Service Resiliency & Circuit Breaking
- Security

#### Agenda

- Why Service Mesh
- Observability
- Istio Architecture & Introduction
- Traffic Control
- Service Resiliency & Circuit Breaking
- Chaos Testing
- Egress
- Security

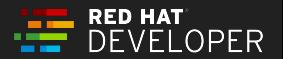

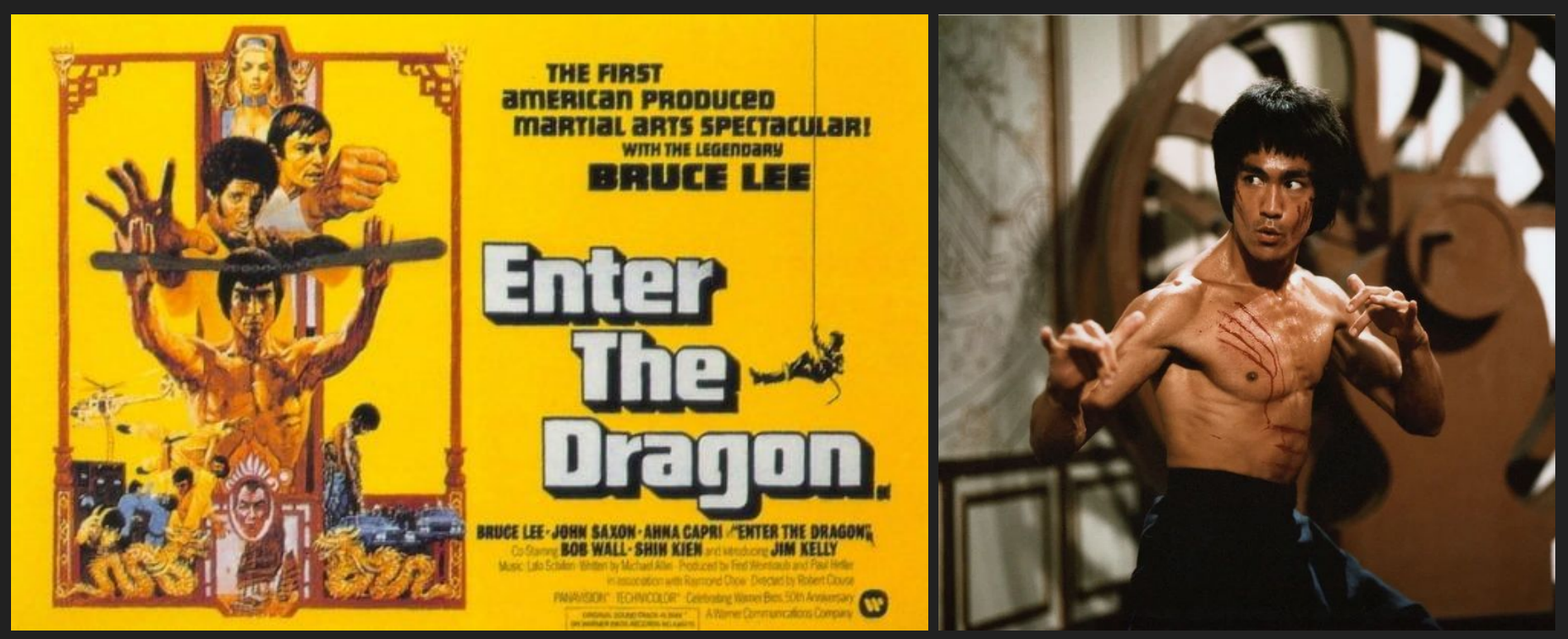

https://www.flickeringmyth.com/2018/07/deadpool-2-director-in-talks-for-enter-the-dragon-remake/ https://www.watershed.co.uk/whatson/9037/enter-the-dragon

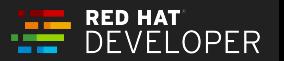

#### Your Journey to Awesomeness

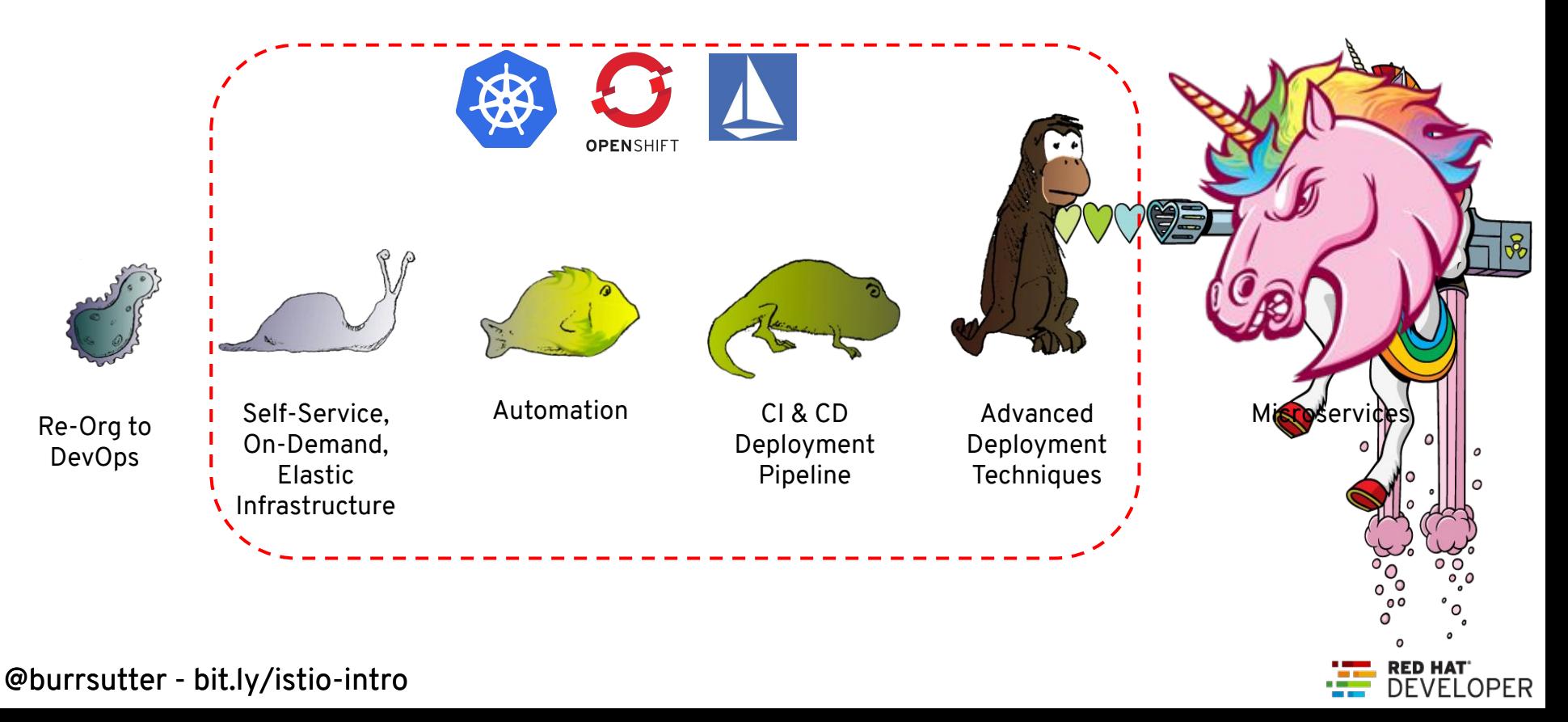

## Monolith

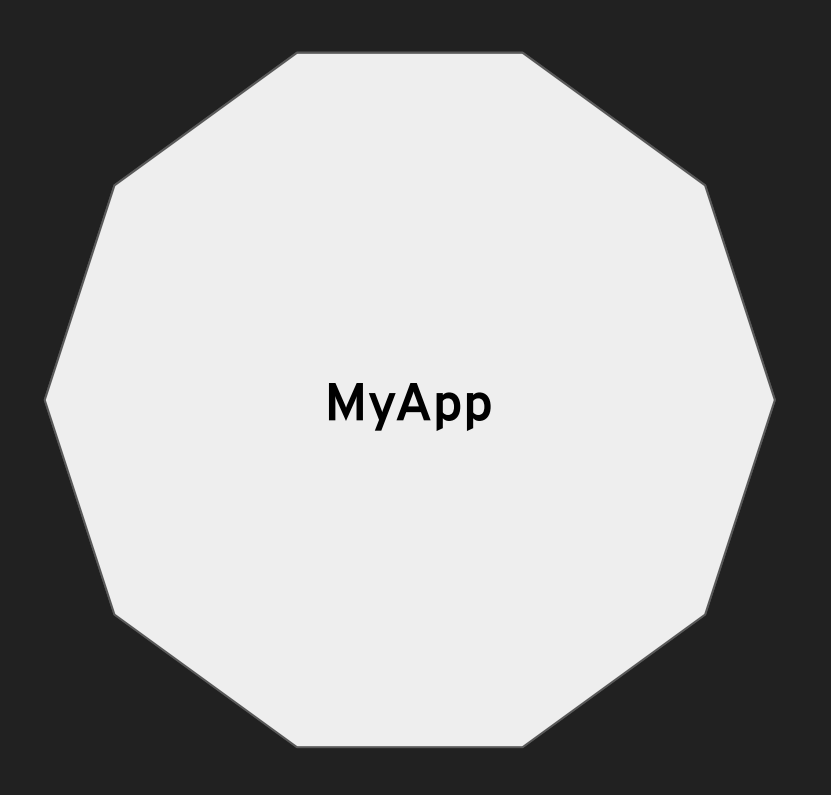

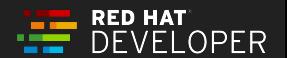

## The Application

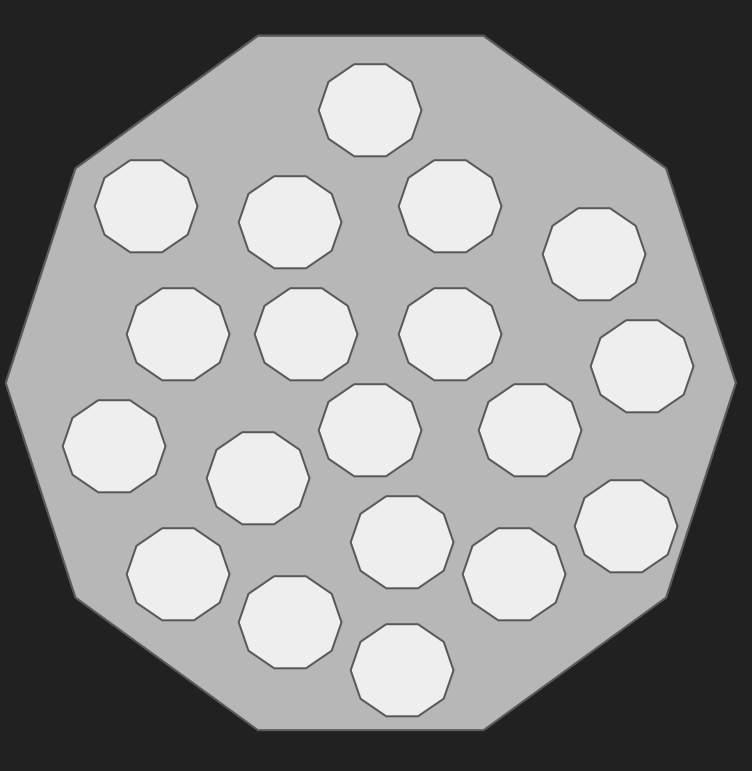

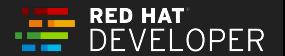

#### **Modules**

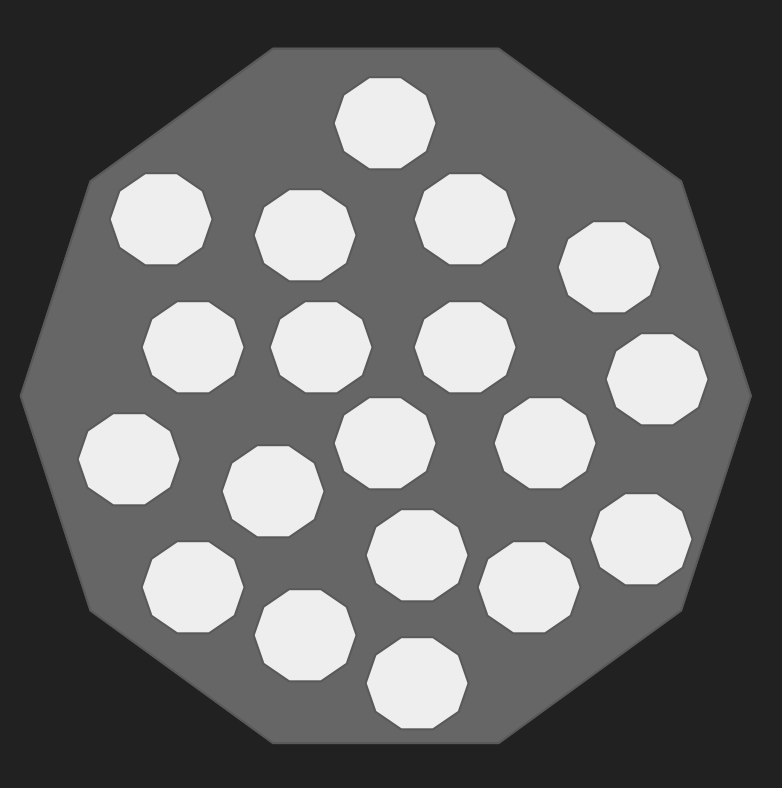

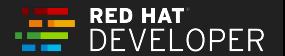

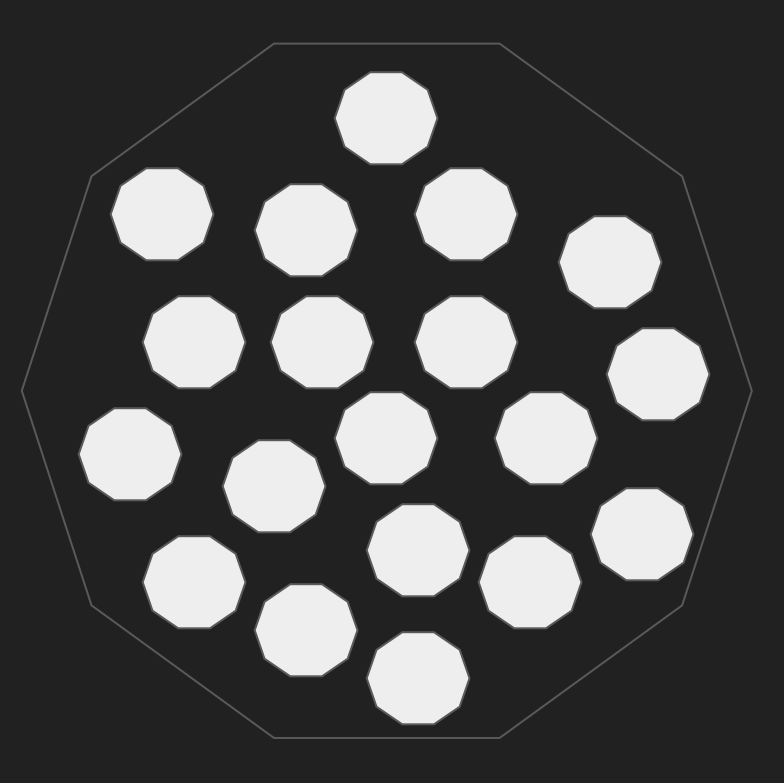

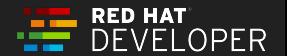

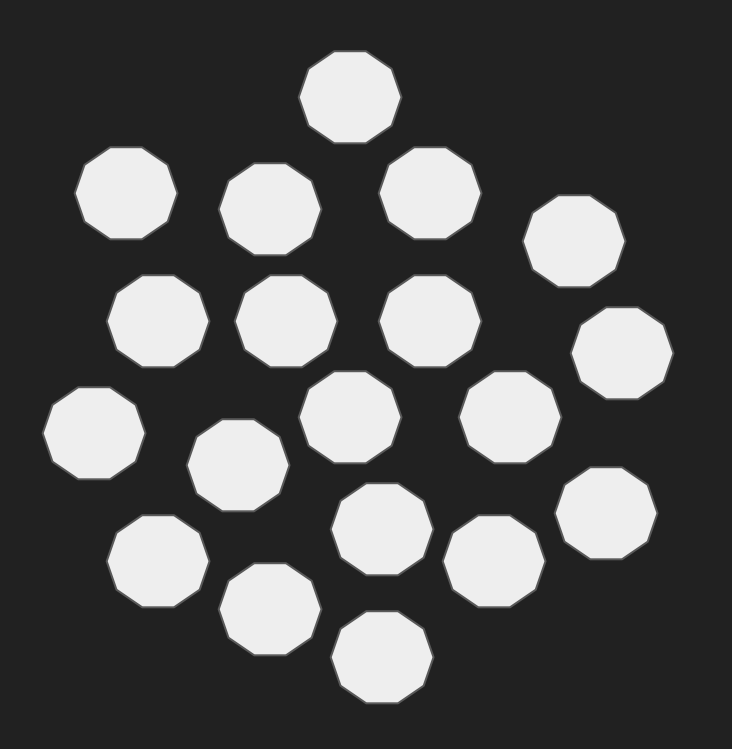

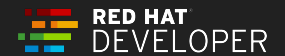

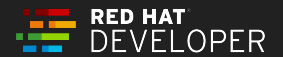

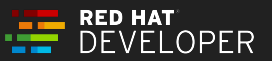

#### Network of Services

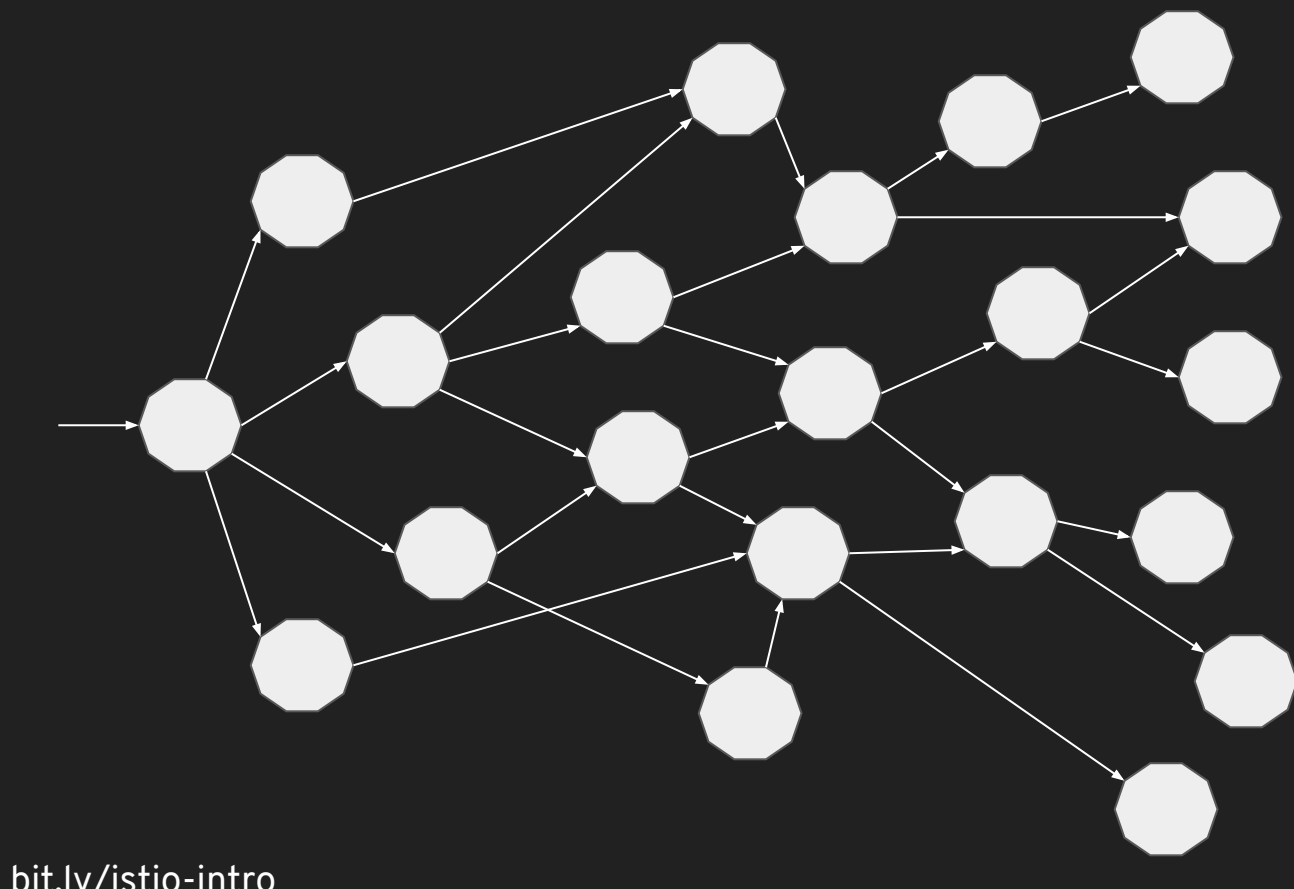

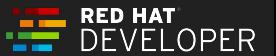

#### Microservices own their Data

**RED HAT** 

OPER

EI

## Multiple Points of Entry

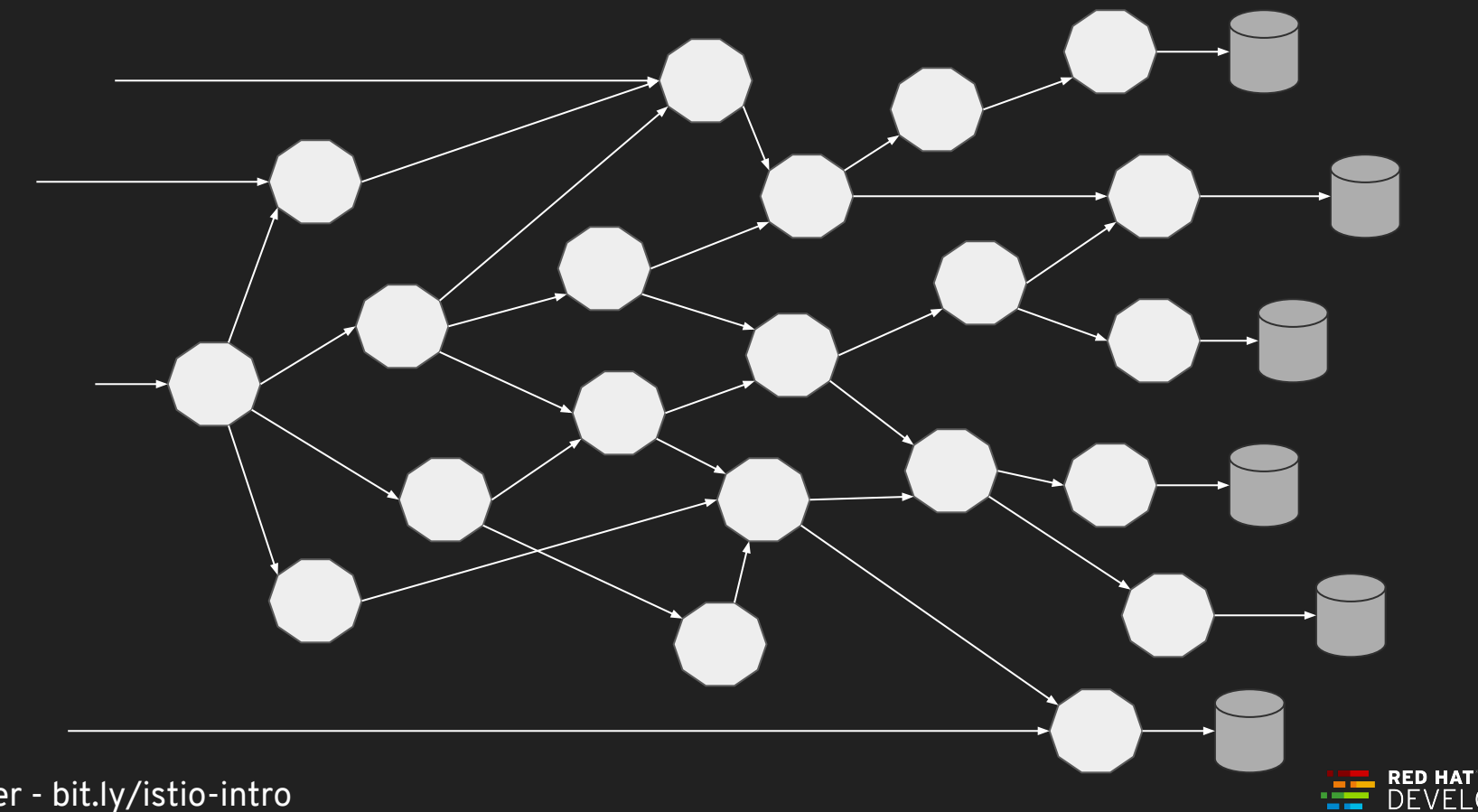

 $LOPER$ 

## Multiple Teams, Multiple Pipelines

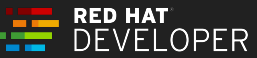

## Microservices Principles

- 1. Deployment **Independence** updates to an individual microservice have no negative impact to any other component of the system. Optimized for **Replacement**
- 2. Organized around **business** capabilities
- 3. **Products** not Projects
- 4. **API** Focused
- 5. **Smart** endpoints and dumb pipes
- 6. Decentralized Governance
- 7. Decentralized Data Management
- 8. Infrastructure Automation (infrastructure as code)
- 9. Design for failure
- 10. Evolutionary Design

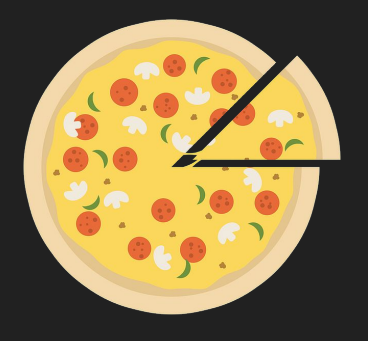

2 Pizza Team

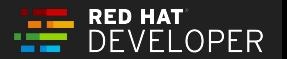

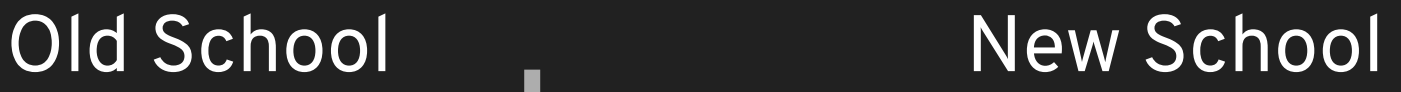

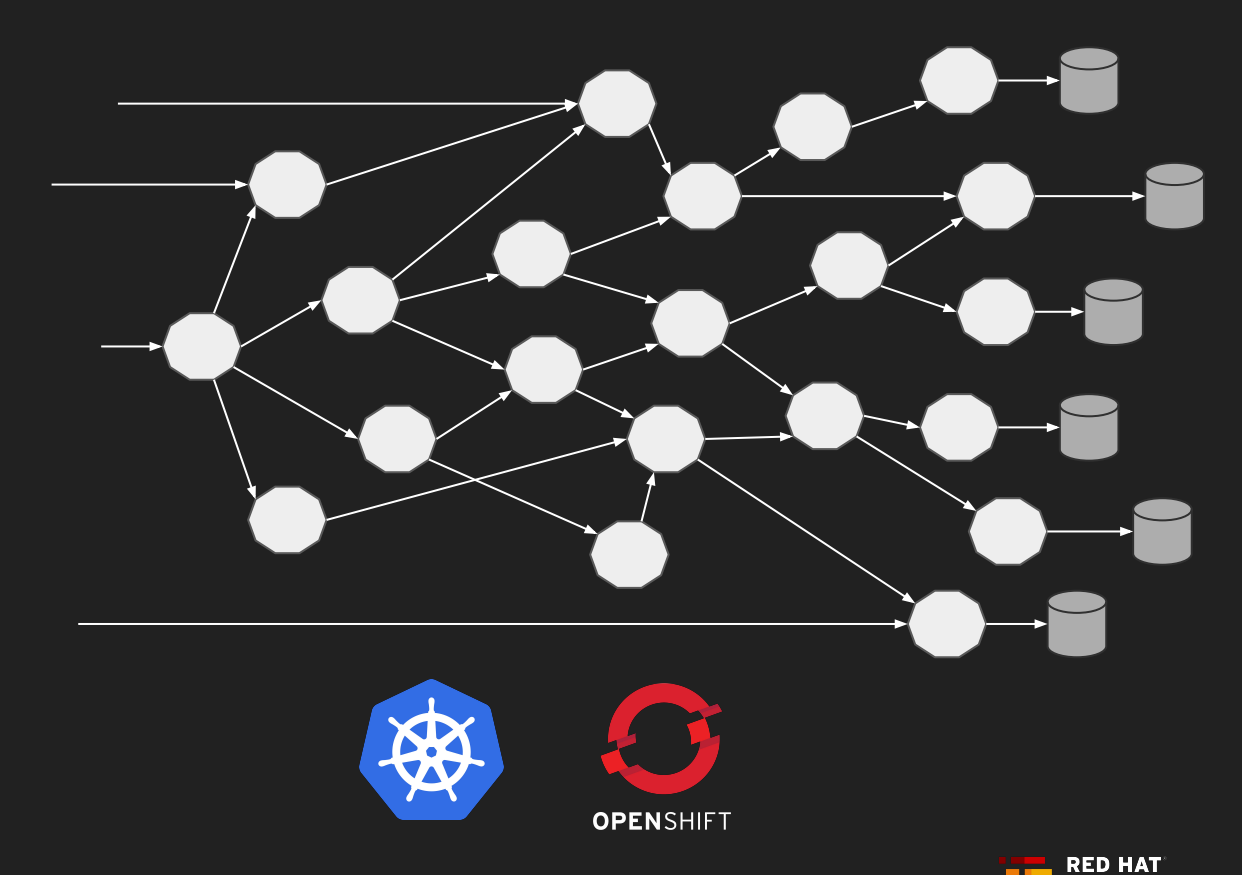

**OPER** 

 $F<sub>1</sub>$ 

Love Thy Mono

## Microservices == Distributed Computing

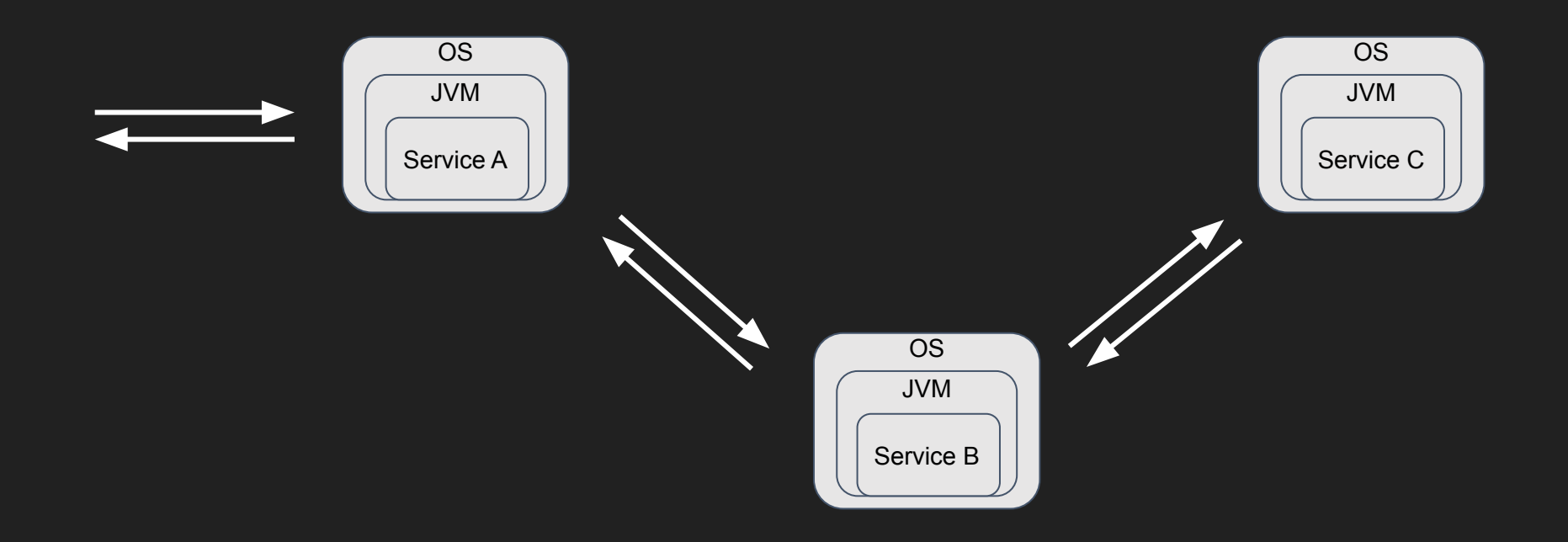

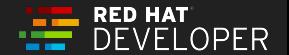

## Fallacies of Distributed Computing

- The Network is Reliable
- Latency is zero
- Bandwidth is infinite
- Topology does not change
- There is one administrator
- Transport cost is zero
- The network is homogeneous

#### https://en.wikipedia.org/wiki/Fallacies of distributed computing

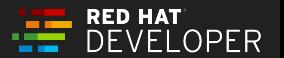

#### **Failure of a Service**

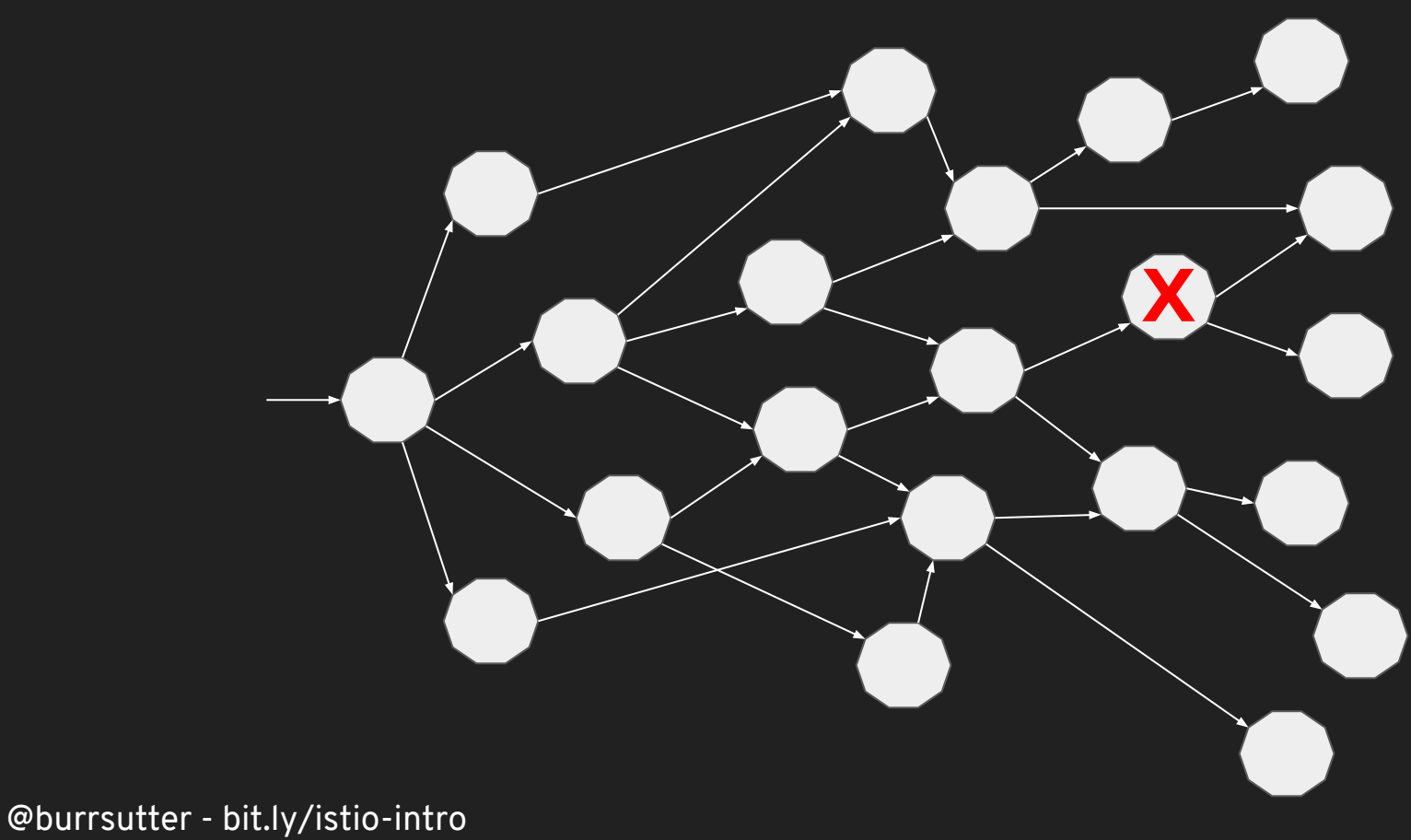

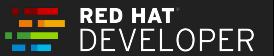

## **Cascading Failure**

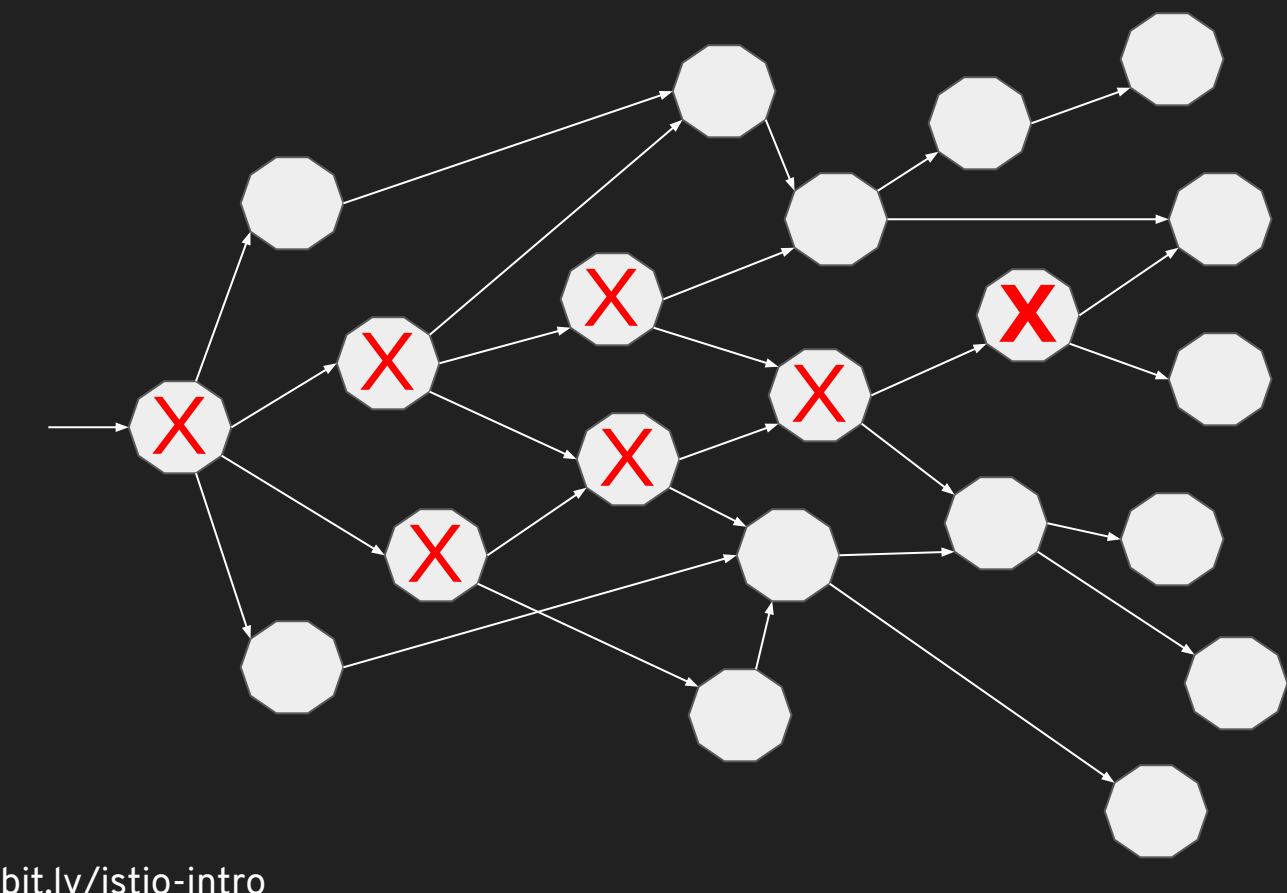

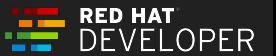

### Microservices'ilities

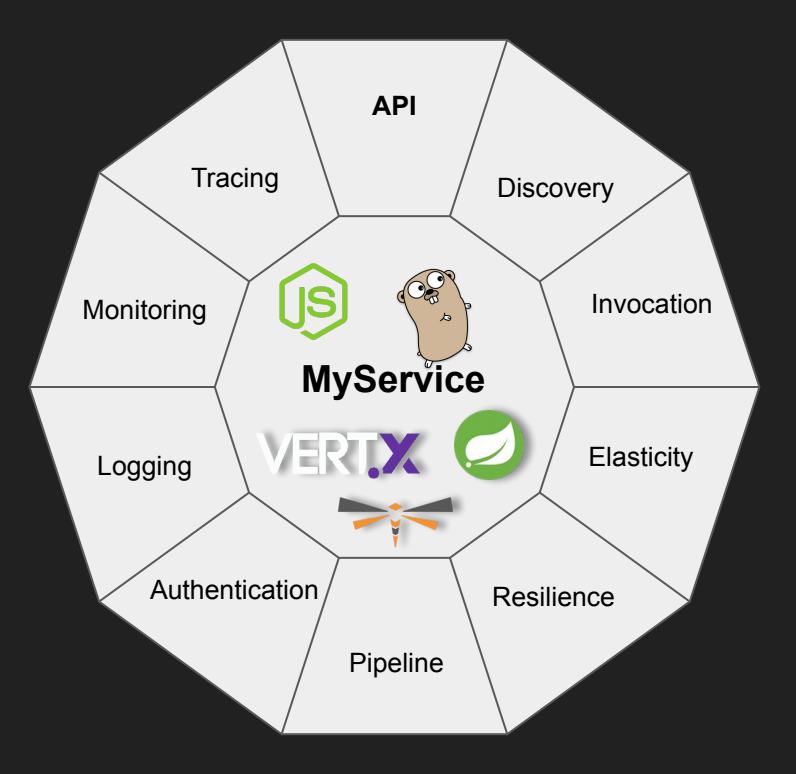

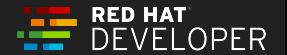

## History of Microservices

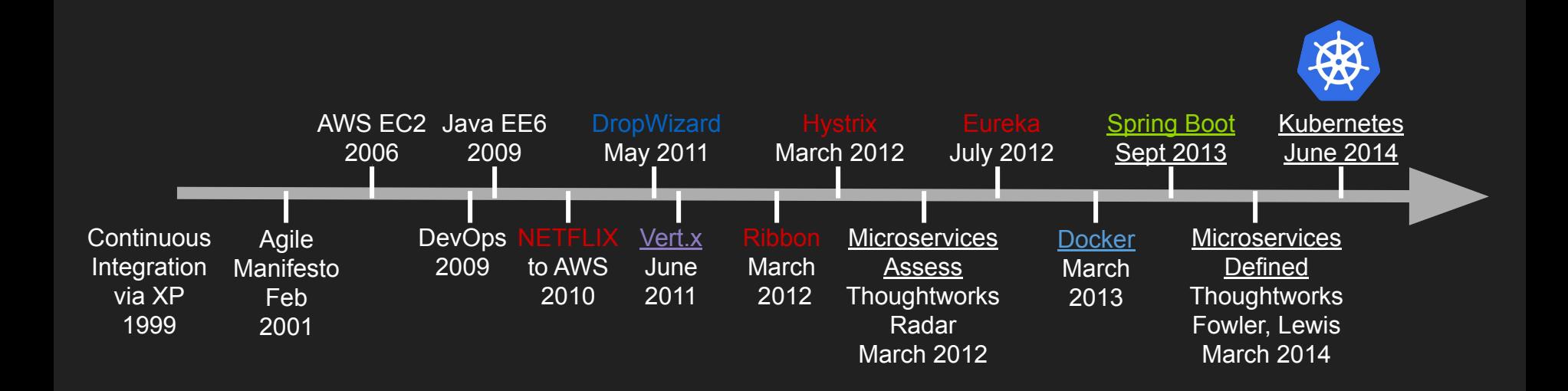

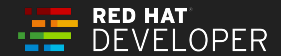

## Microservices embedding Capabilities

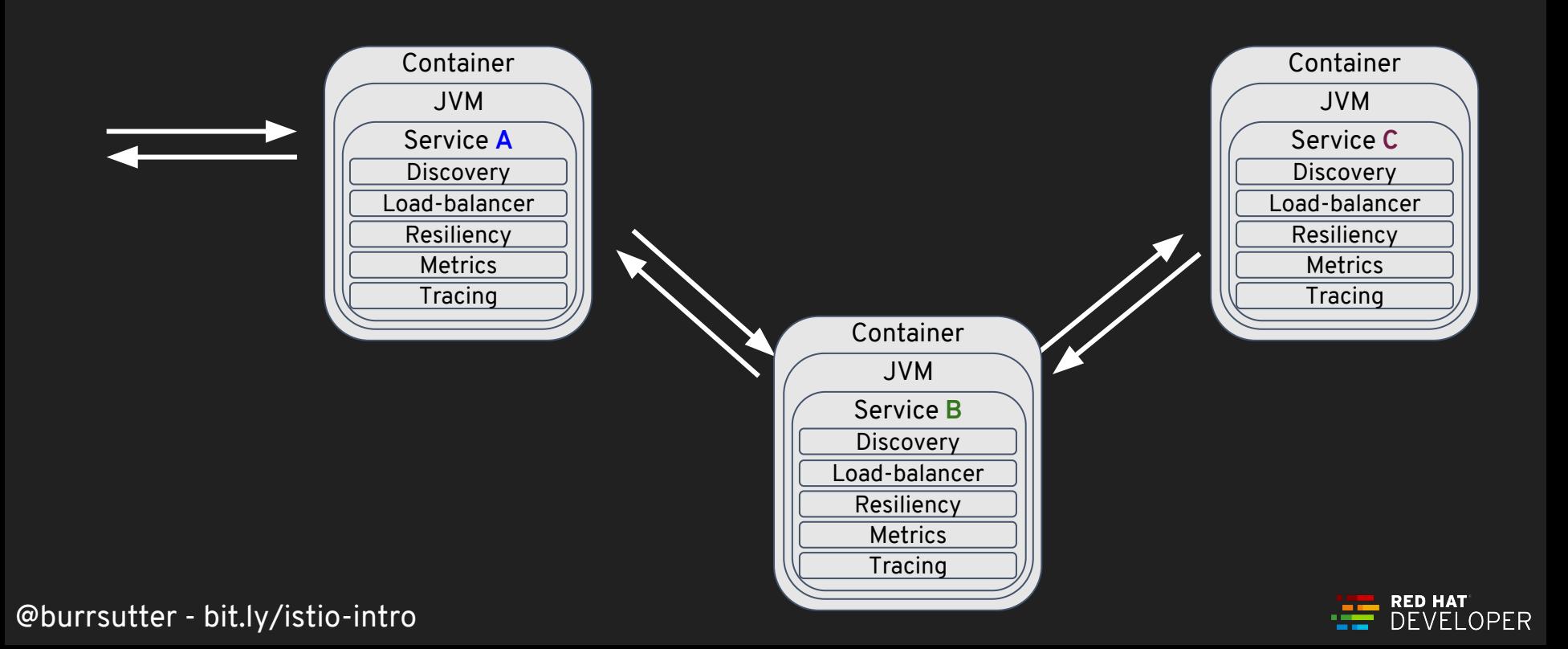

## What's Wrong with Netflix OSS?

# Java Only

## Adds a lot of libraries to YOUR code

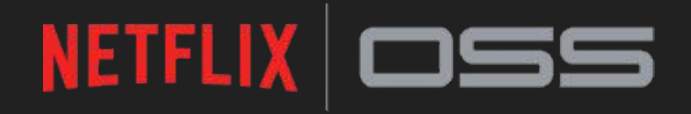

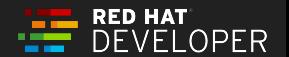

### Microservices'ilities

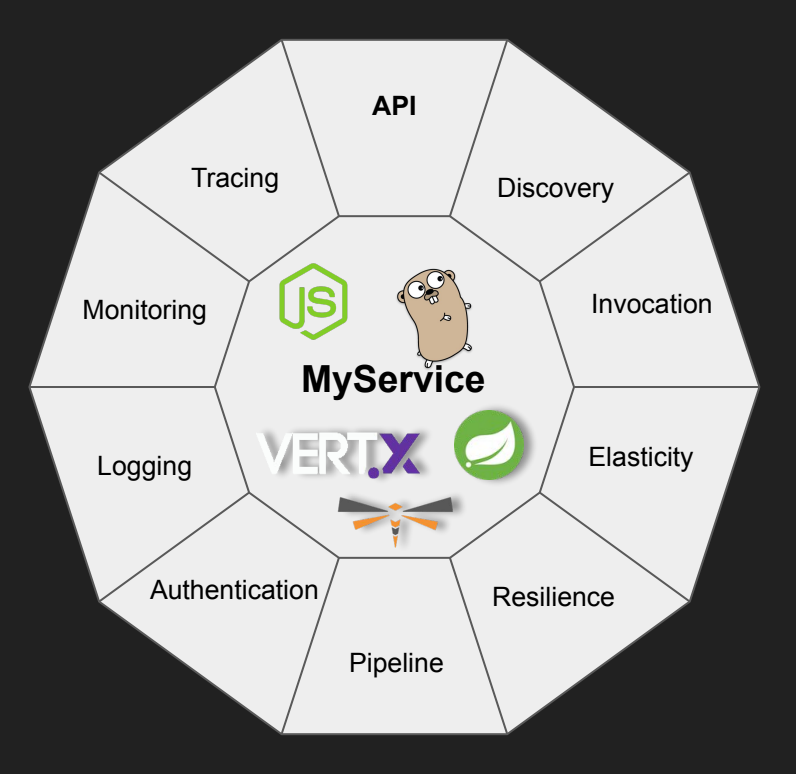

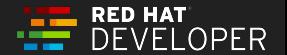

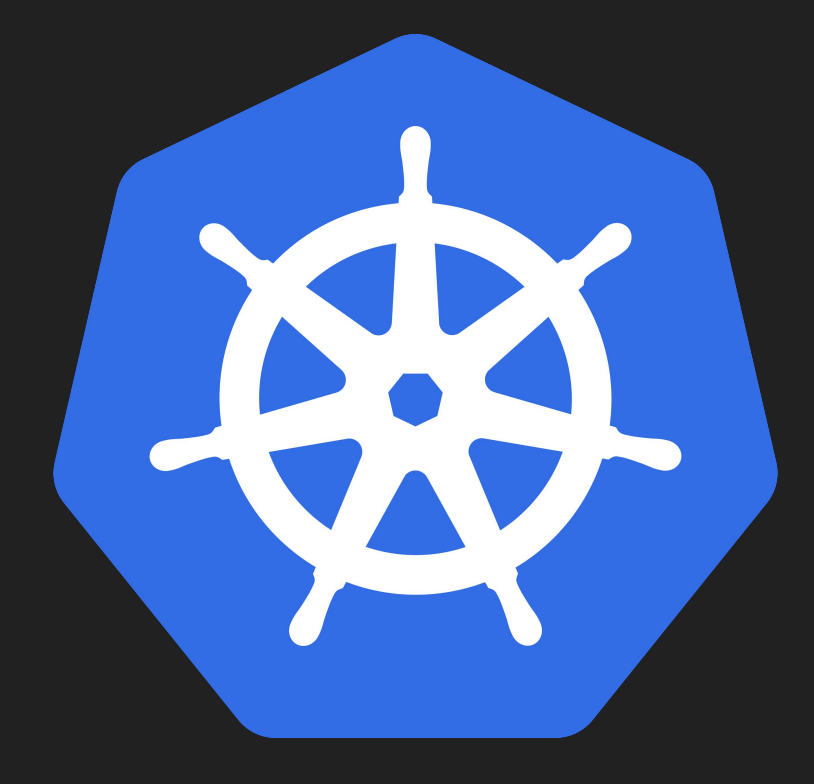

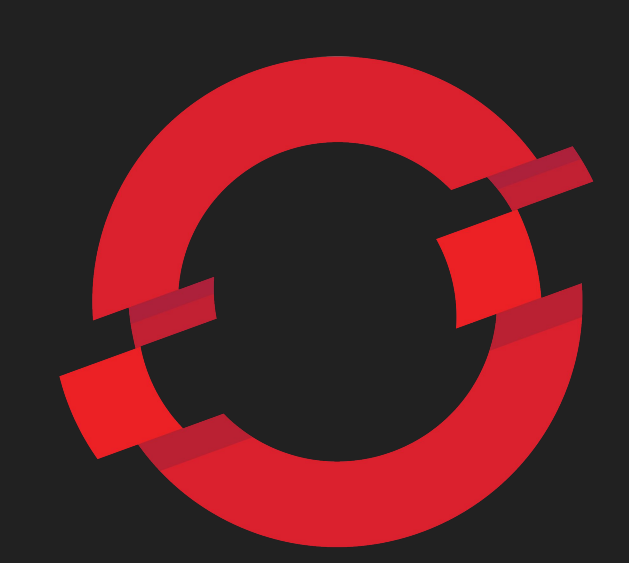

# OPENSHIFT

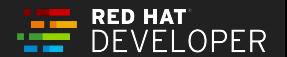

### Microservices ilities + Kubernetes

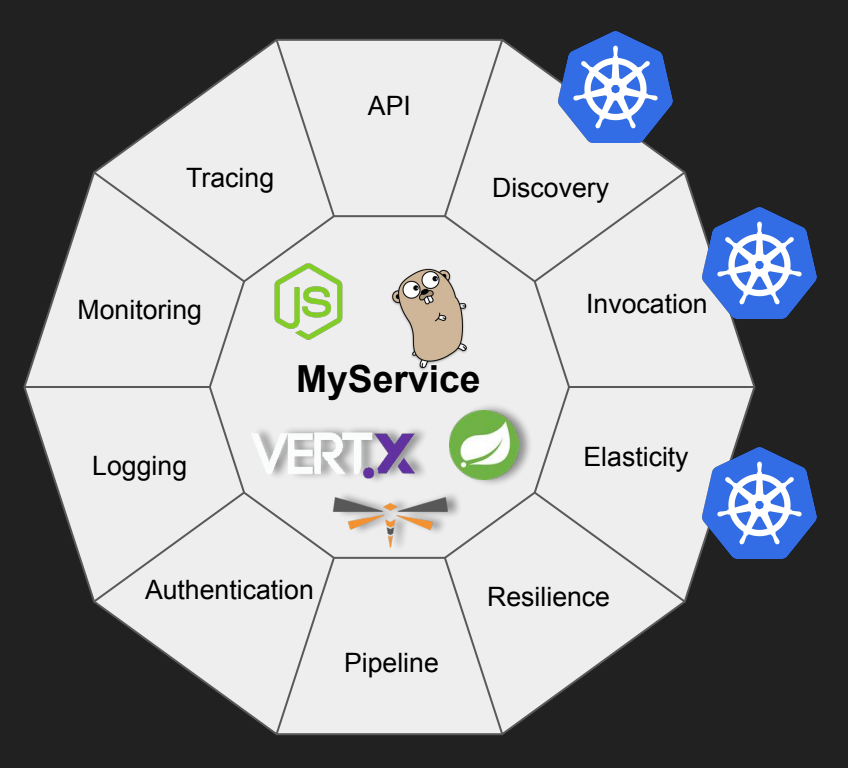

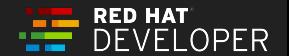

## Microservices'ilities + OpenShift

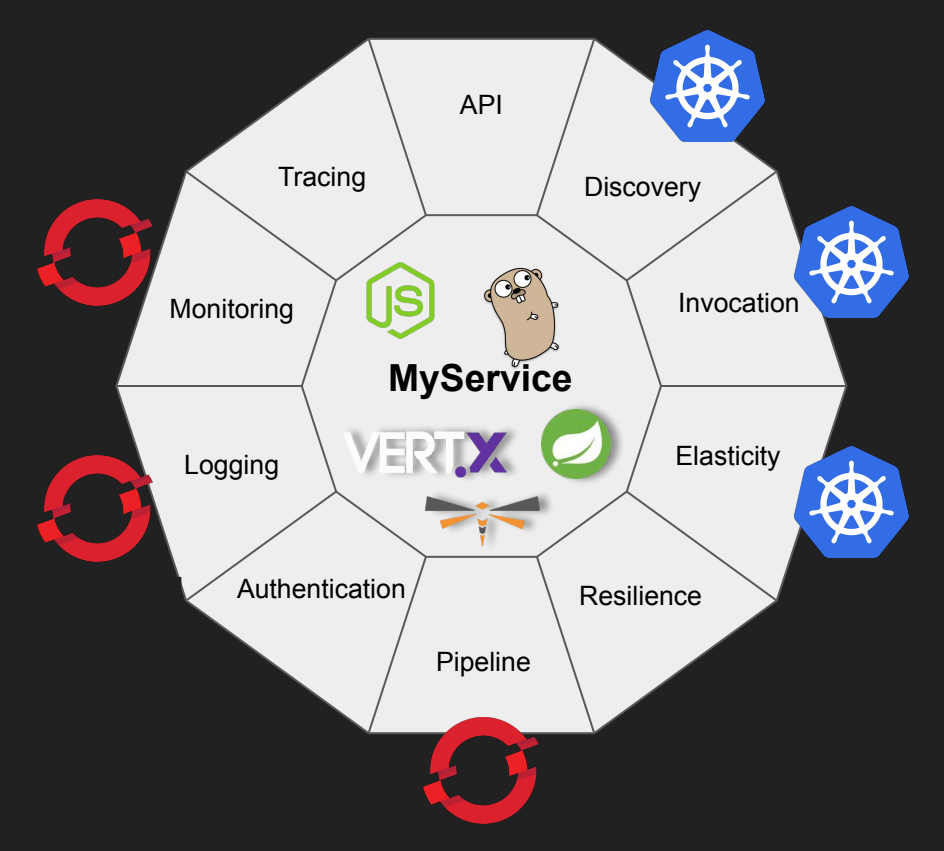

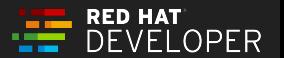
## Kubernetes/OpenShift Re-cap Demo mvn package, docker build, kubectl apply -f deploy.yml

**DPFR** 

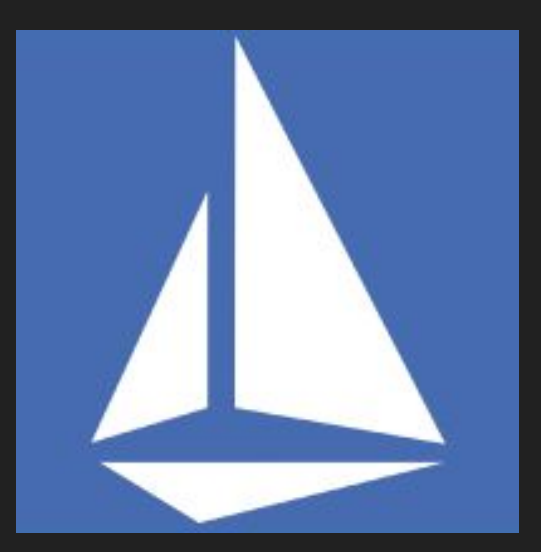

#### **Istio - Sail** (Kubernetes - Helmsman or ship's pilot)

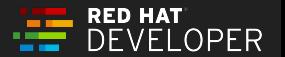

## Service Mesh Defined

A service mesh is a dedicated infrastructure layer for handling service-to-service communication. It's responsible for the reliable delivery of requests through the complex topology of services that comprise a modern, cloud native application. In practice, the service mesh is typically implemented as an array of lightweight network proxies that are deployed alongside application code, without the application needing to be aware

<https://buoyant.io/2017/04/25/whats-a-service-mesh-and-why-do-i-need-one/>

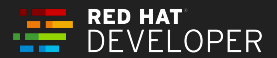

## Microservices'ilities + Istio

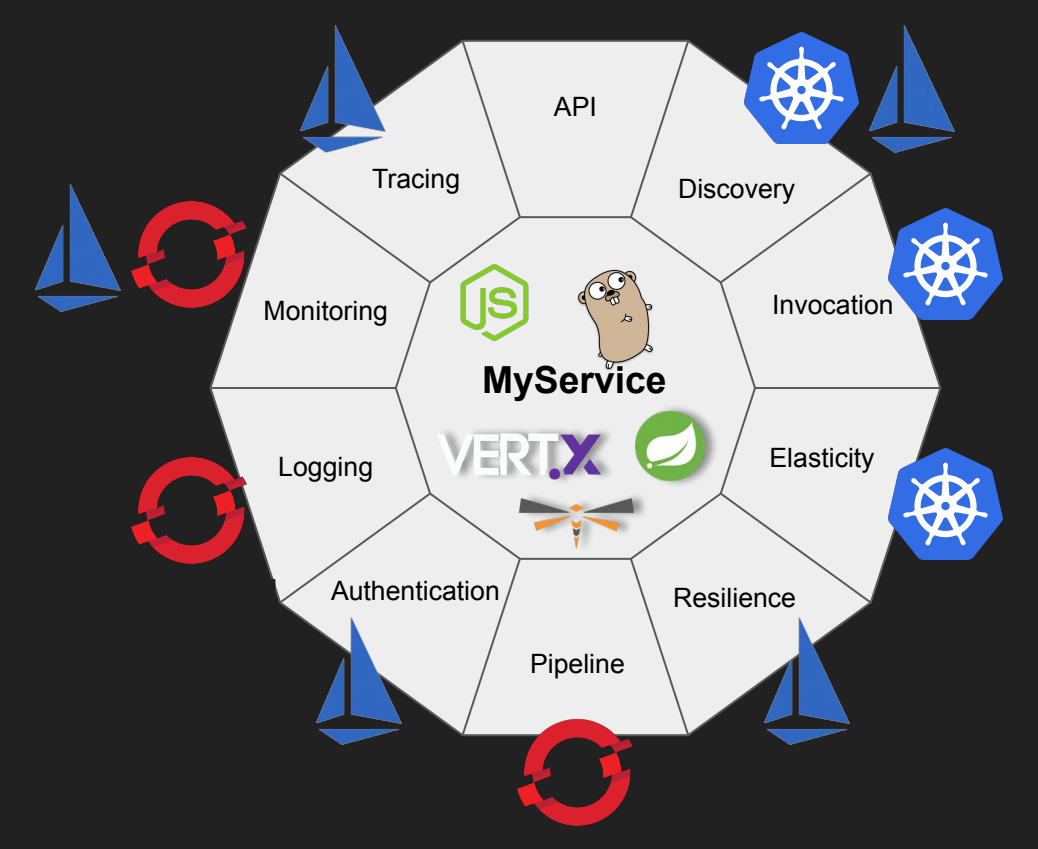

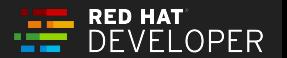

# **Observability**

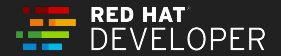

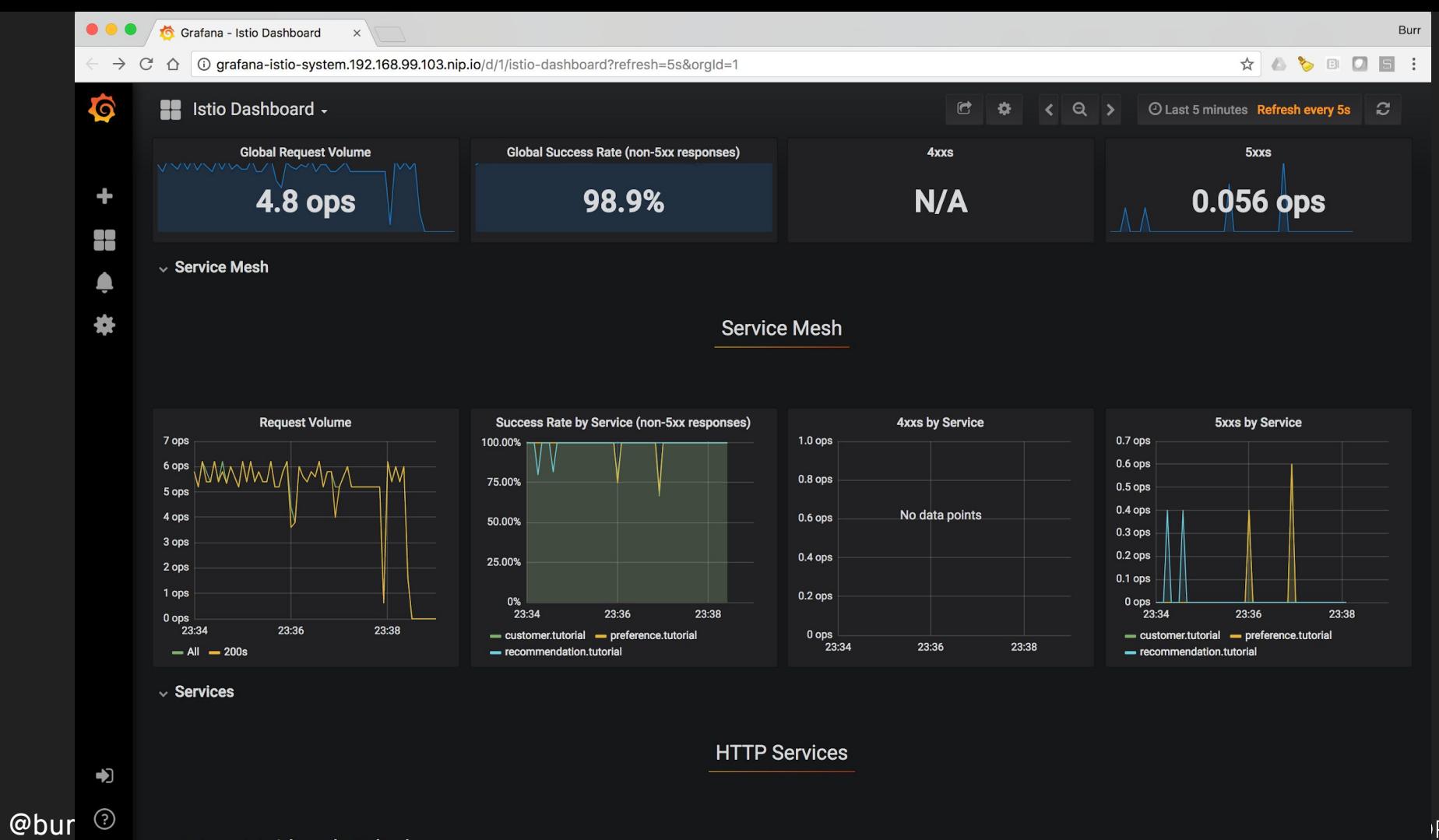

 $\vee$  customer.tutorial.svc.cluster.local

**IPER** 

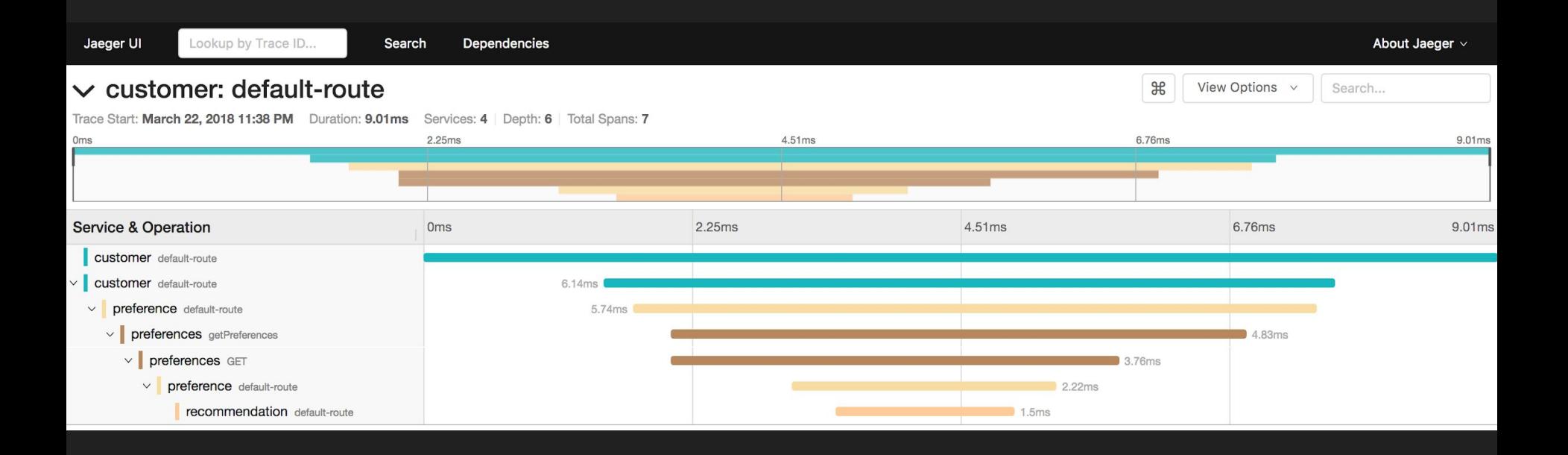

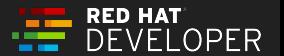

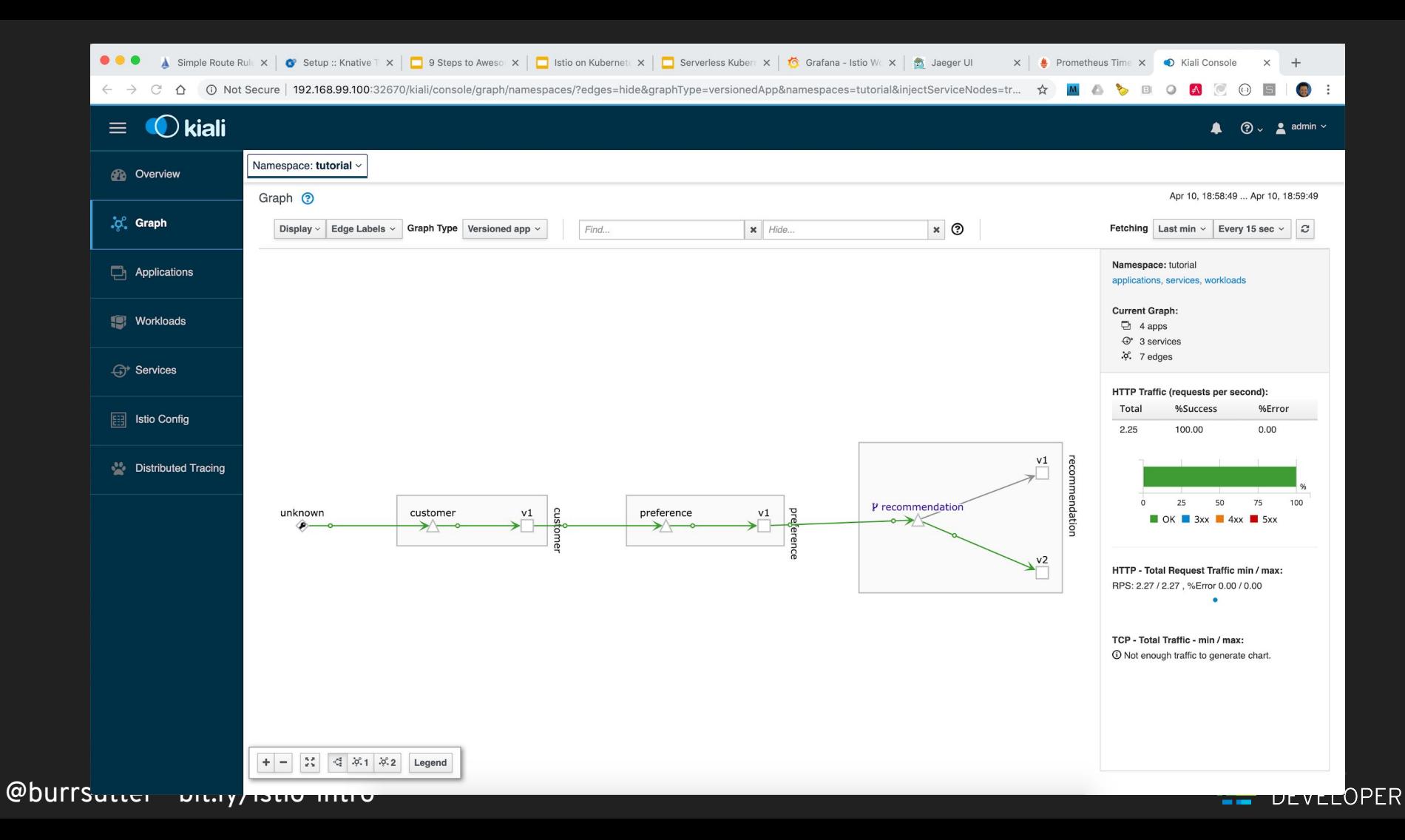

## Microservices embedding Capabilities

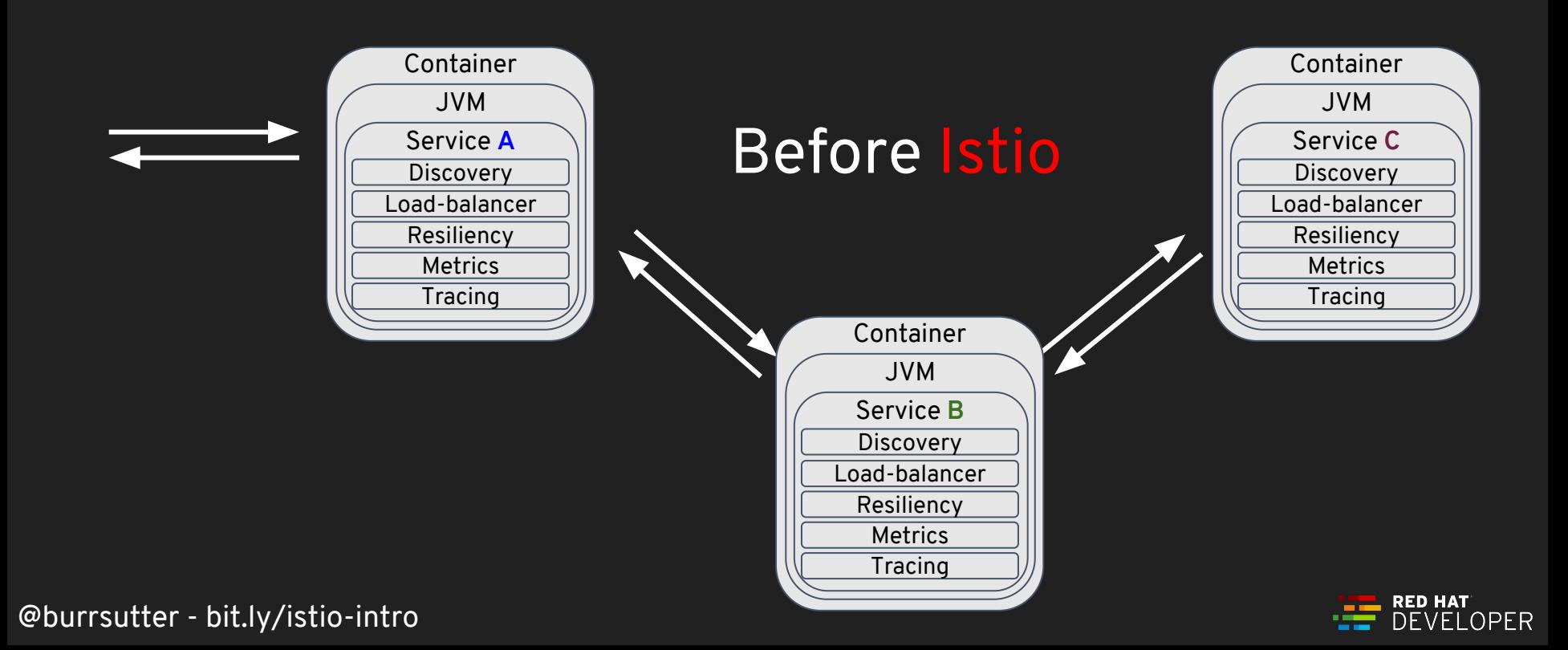

## Microservices externalizing Capabilities

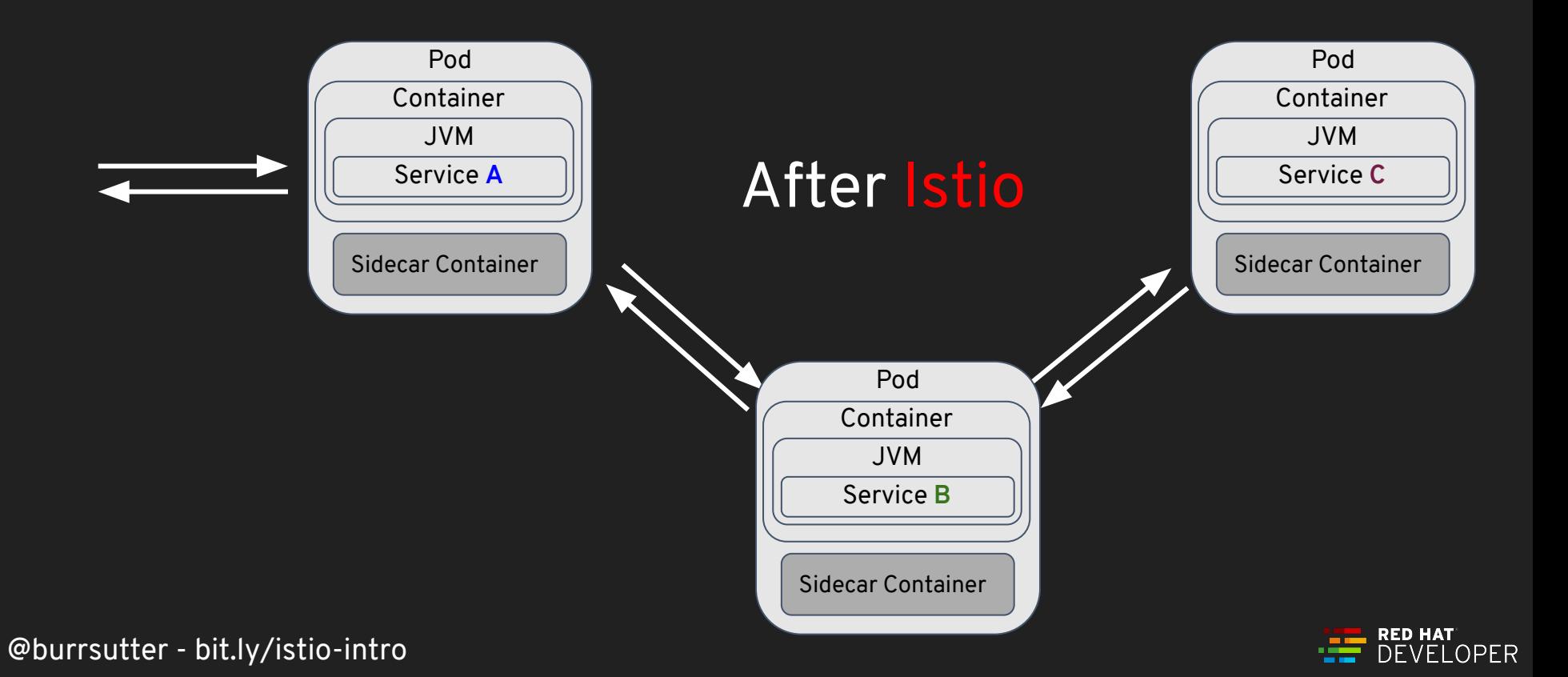

## Microservices externalizing Capabilities

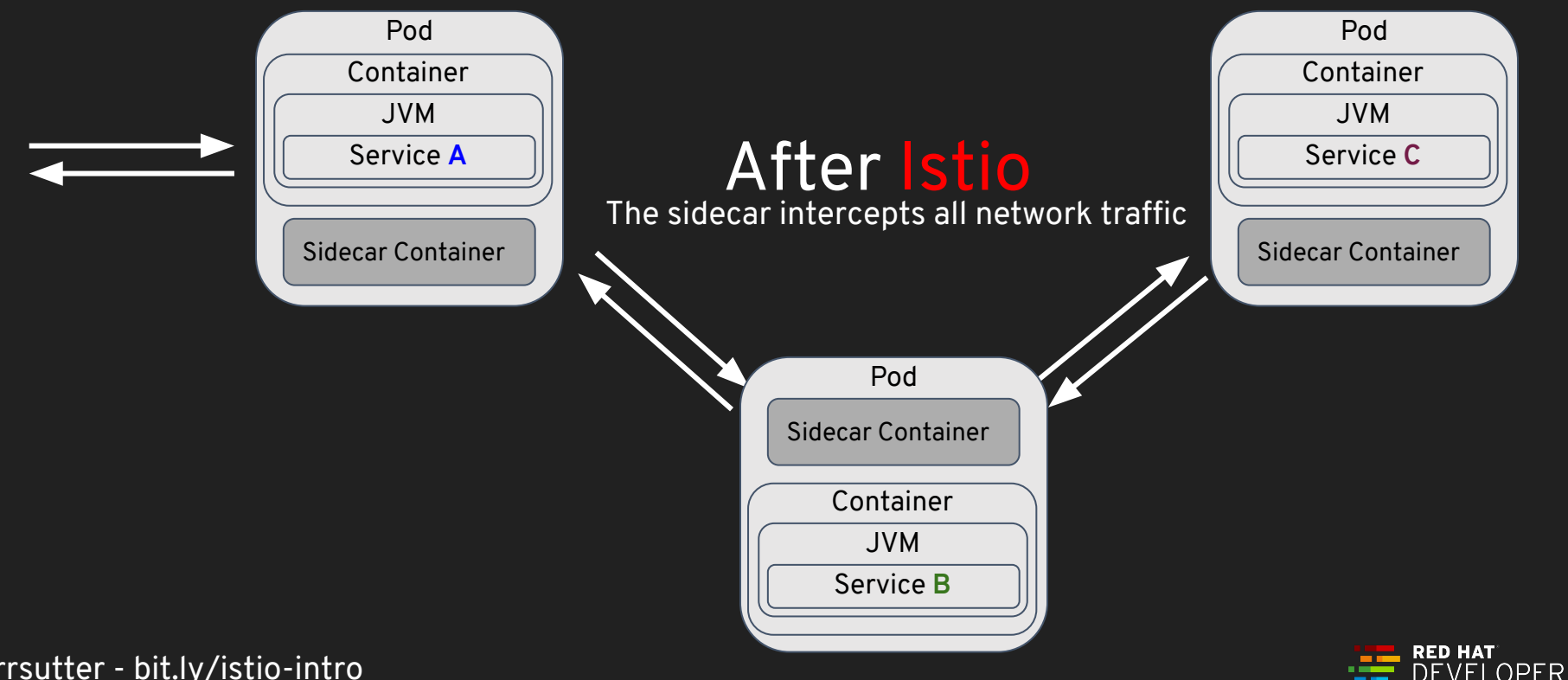

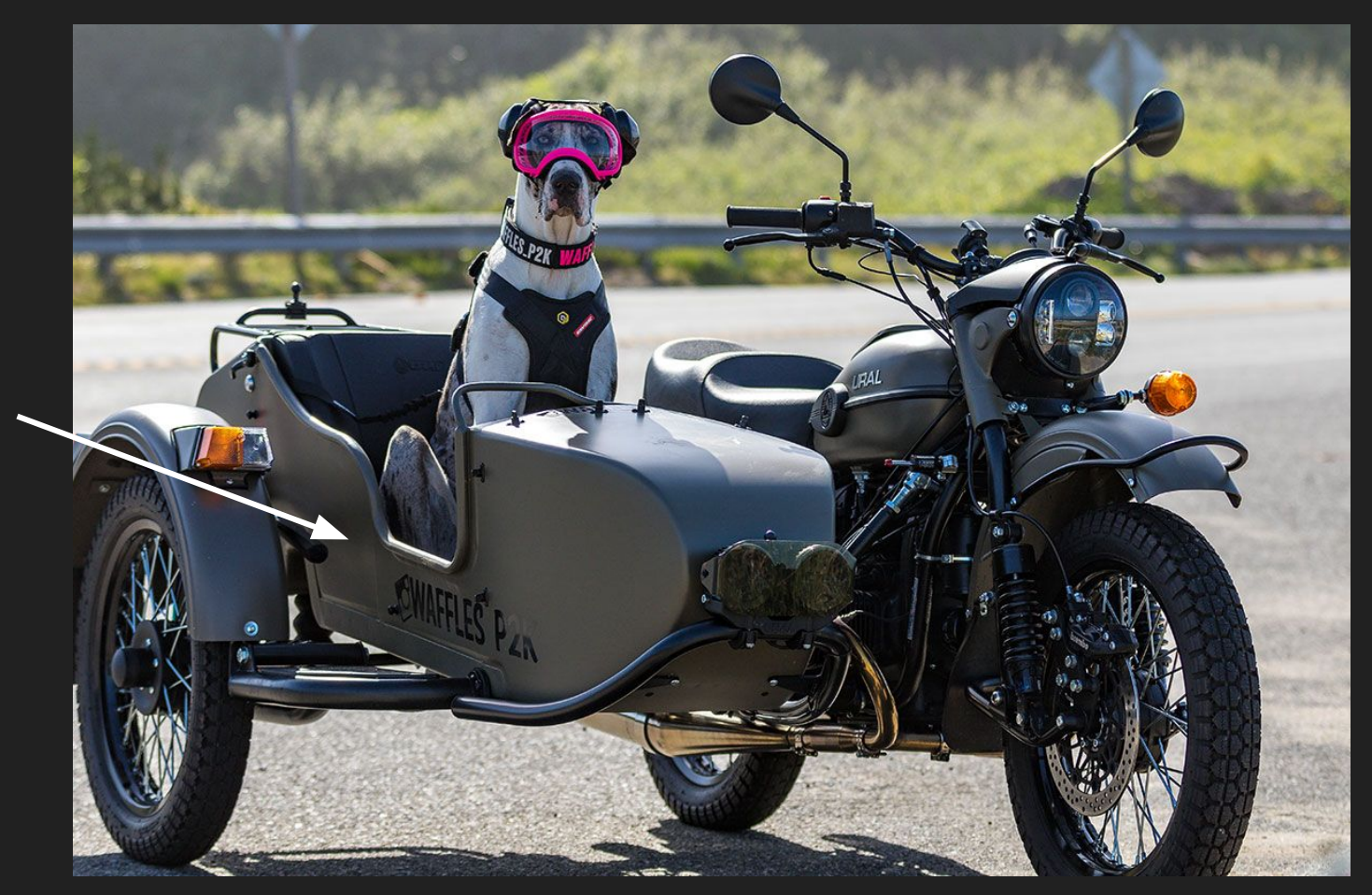

https://www.imz-ural.com/blog/waffles-the-sidecar-dog

@burrsutter - bit.ly/istio-intro

Sidecar

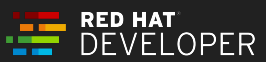

## How to add an Istio-Proxy (sidecar)?

istioctl kube-inject -f NormalDeployment.yaml OR

kubectl label namespace myspace istio-injection=enabled To "see" the sidecar:

kubectl describe deployment customer

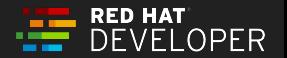

### Better Microservices Platform circa 2018

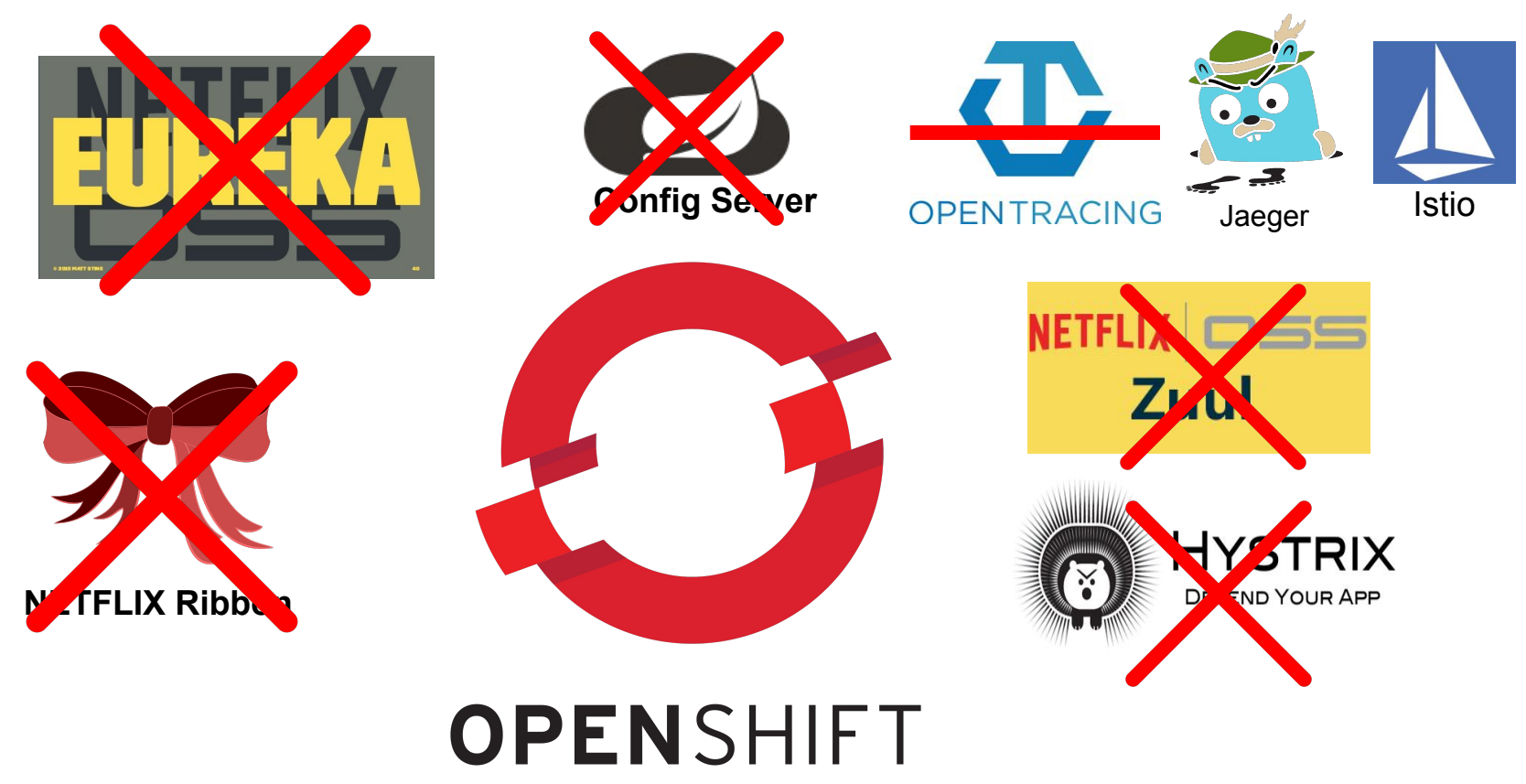

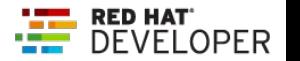

## Polyglot Microservices Platform circa 2018

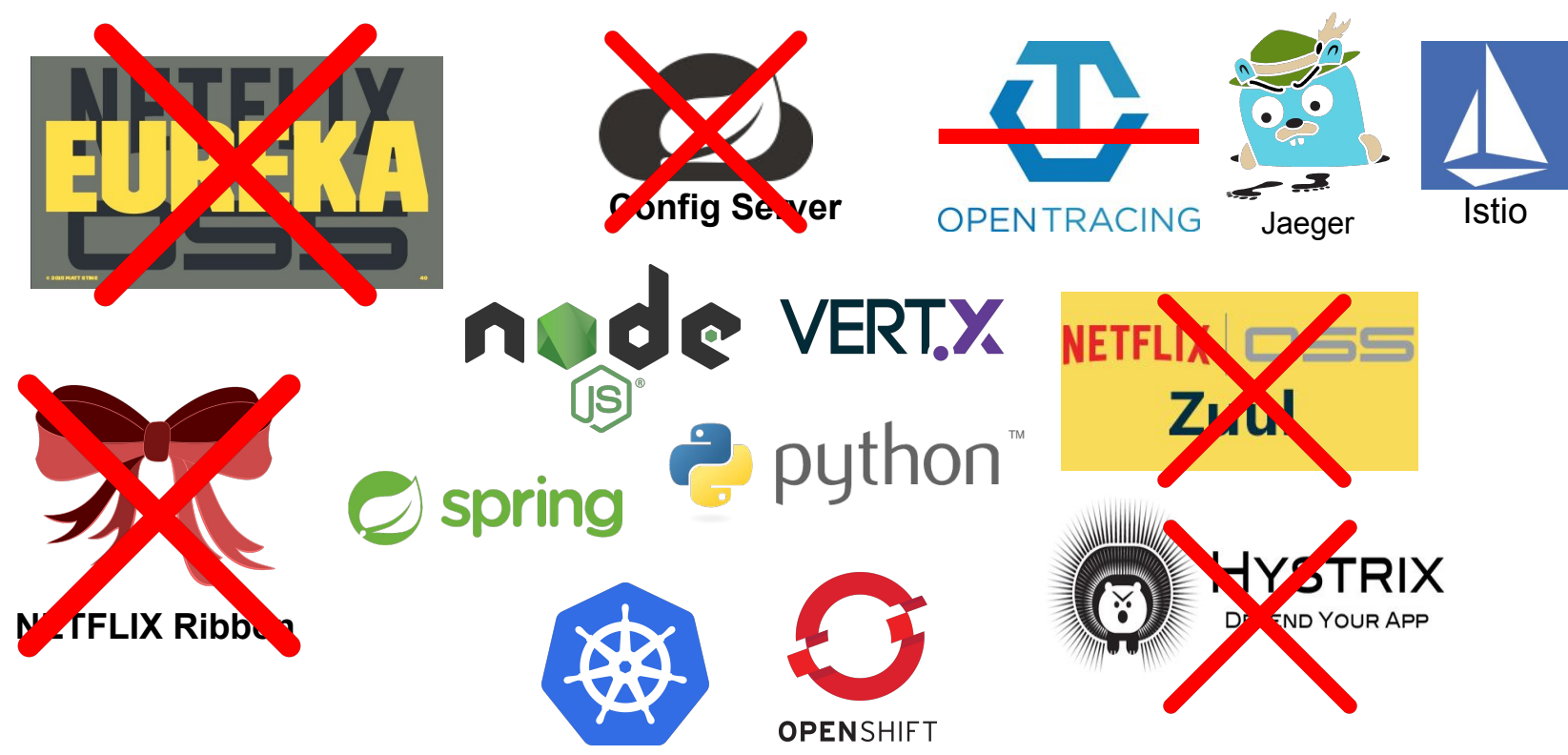

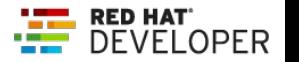

## Envoy is the current sidecar

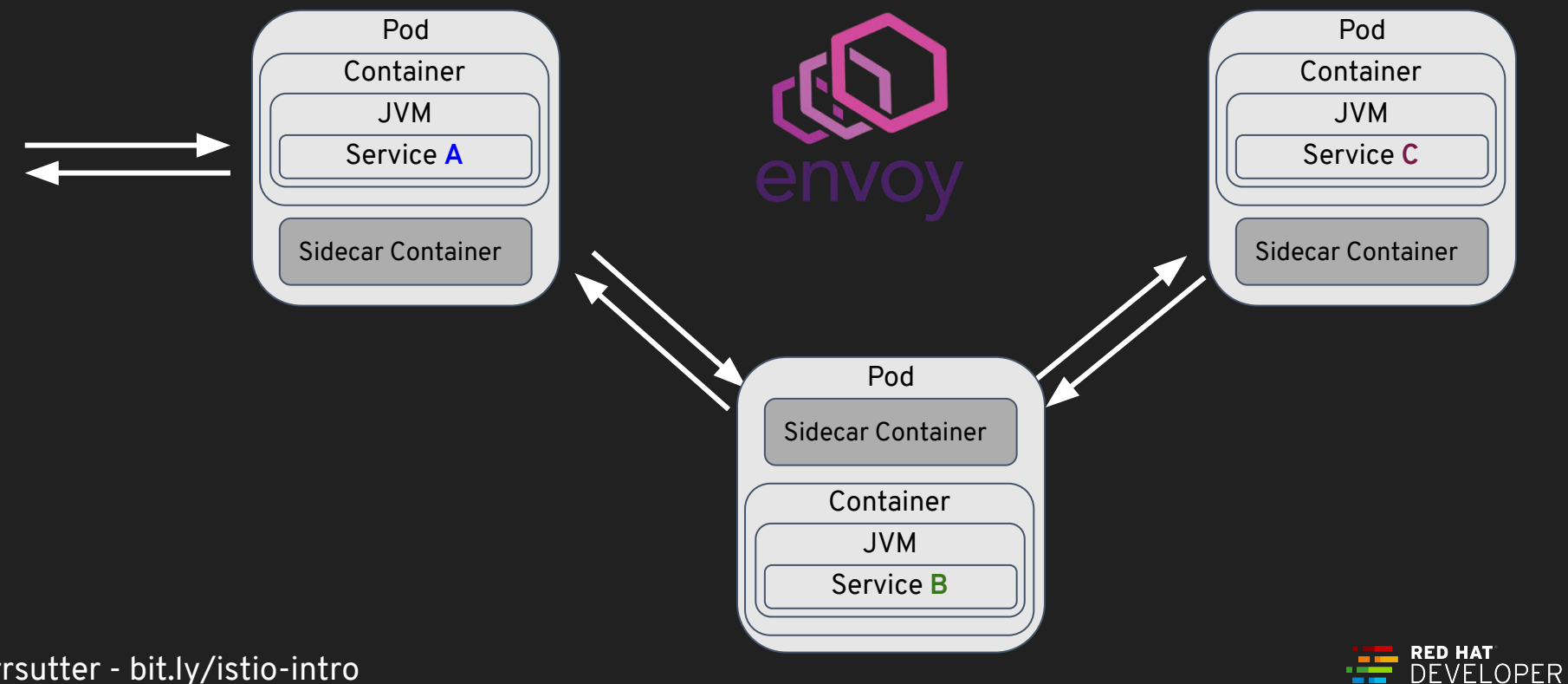

## Next Generation Microservices - Service Mesh

Code Independent (Polyglot)

- Intelligent Routing and Load-Balancing
	- Smarter Canary Releases
	- Dark Launch
- Chaos: Fault Injection
- Resilience: Circuit Breakers
- Observability & Telemetry: Metrics and Tracing
- Security: Encryption & Authorization
- Fleet wide policy enforcement

### Istio Data Plane vs Control Plane

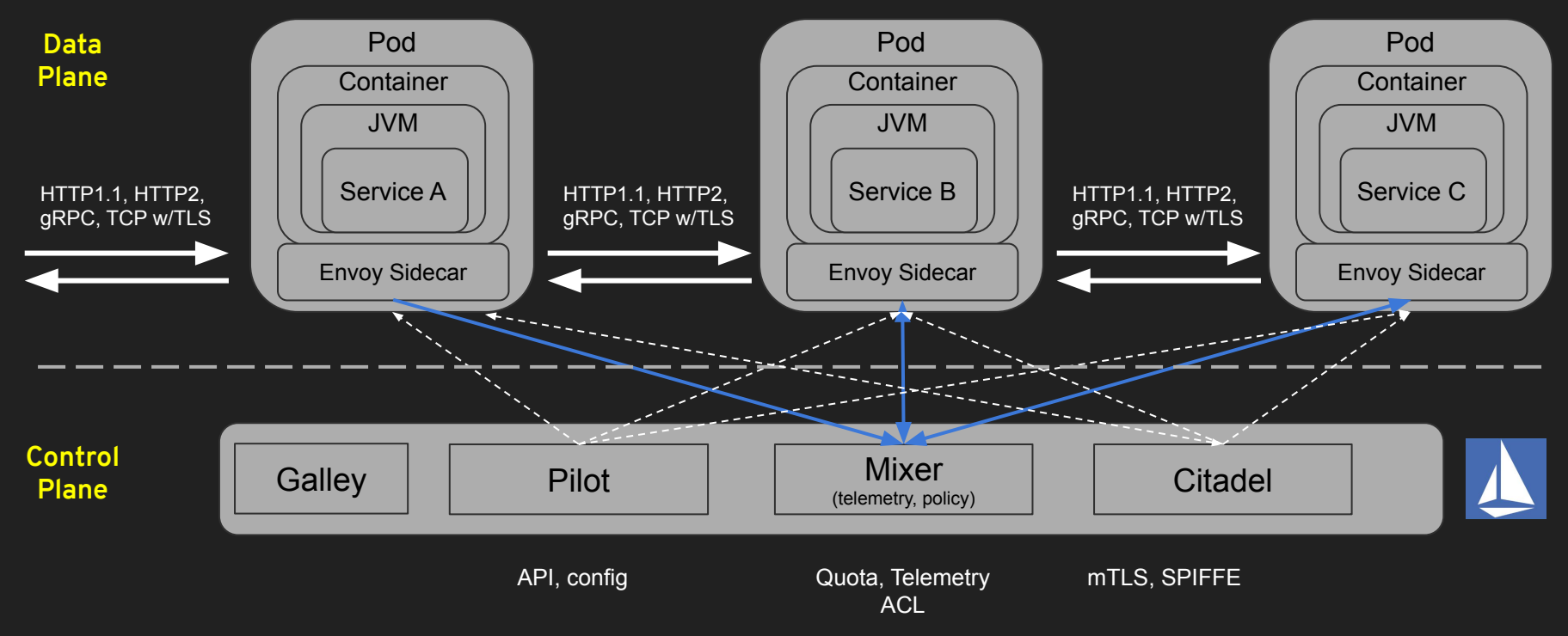

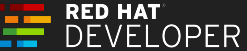

## API Gateways

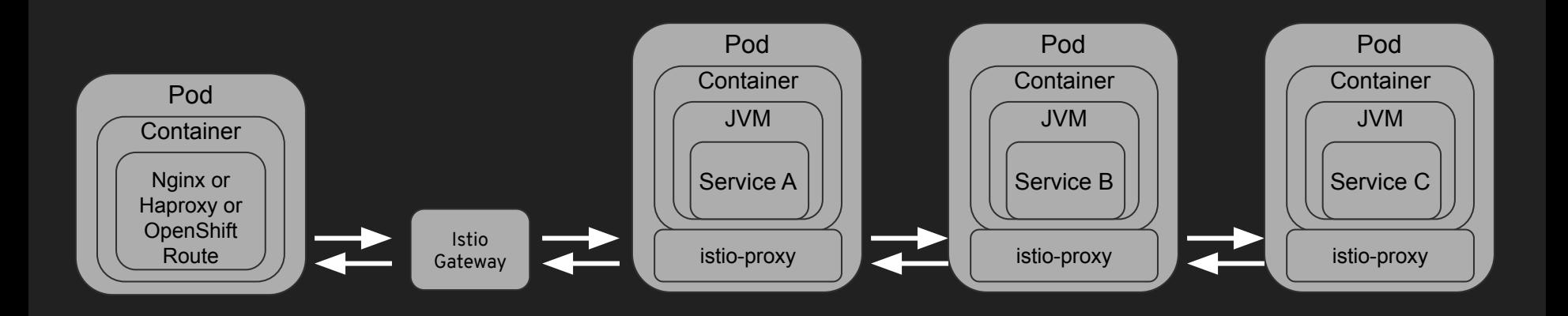

API Management

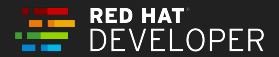

## kubectl get crds

Adapters.config.istio.io Apikeys.config.istio.io Attributemanifests.config.istio.io Authorizations.config.istio.io Bypasses.config.istio.io Checknothings.config.istio.io Circonuses.config.istio.io Cloudwatches.config.istio.io Deniers.config.istio.io Destinationrules.networking.istio.io Dogstatsds.config.istio.io Edges.config.istio.io Envoyfilters.networking.istio.io Fluentds.config.istio.io Gateways.networking.istio.io Handlers.config.istio.io Httpapispecbindings.config.istio.io Httpapispecs.config.istio.io Instances.config.istio.io Kubernetesenvs.config.istio.io Kuberneteses.config.istio.io Listcheckers.config.istio.io Listentries.config.istio.io Logentries.config.istio.io Memquotas.config.istio.io Meshpolicies.authentication.istio.io Metrics.config.istio.io

@burrsutter - bit.ly/istio-intro

Metrics.config.istio.io Noops.config.istio.io Opas.config.istio.io Policies.authentication.istio.io Prometheuses.config.istio.io Quotas.config.istio.io Quotaspecbindings.config.istio.io Quotaspecs.config.istio.io Rbacconfigs.rbac.istio.io Rbacs.config.istio.io Redisquotas.config.istio.io Reportnothings.config.istio.io Rules.config.istio.io Servicecontrolreports.config.istio.io Servicecontrols.config.istio.io Serviceentries.networking.istio.io Servicerolebindings.rbac.istio.io Serviceroles.rbac.istio.io Signalfxs.config.istio.io Solarwindses.config.istio.io Stackdrivers.config.istio.io Statsds.config.istio.io Stdios.config.istio.io Templates.config.istio.io Tracespans.config.istio.io Virtualservices.networking.istio.io

#### [CustomResourceDefinitions](https://kubernetes.io/docs/concepts/extend-kubernetes/api-extension/custom-resources/) of Istio 1.0.x

kubectl api-resources | grep istio

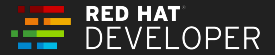

## Main Istio Resources (API Objects based on CRDs)

#### • [VirtualService](https://istio.io/docs/reference/config/istio.networking.v1alpha3/)

- defines the rules that control how requests for a service are routed within an Istio service mesh
- routing logic, load weighting, chaos injection
- [DestinationRule](https://istio.io/docs/reference/config/istio.networking.v1alpha3/)
	- configures the set of policies to be applied to a request after VirtualService routing has occurred
	- load-balancer, outlier, circuit breaker
- ServiceEntry egress enablement
- Gateway making a service external to cluster Ingres
- Policy enable mTLS
- ServiceRole roles for RBAC
- ServiceRoleBinding "users" for the ServiceRole

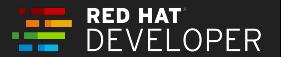

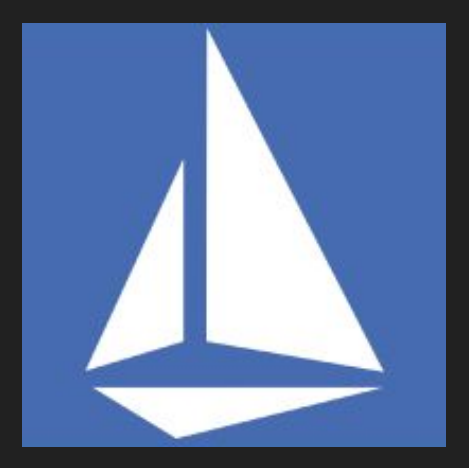

# **Exercises**

# [bit.ly/istio-tutorial](http://bit.ly/istio-tutorial)

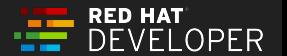

## Traffic Control

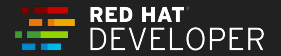

## Traffic Control

- Blue/Green part of base Kubernetes/OpenShift
- Percentages not based on pod count Canary Deployment
- Smart Canaries
- Dark Launch

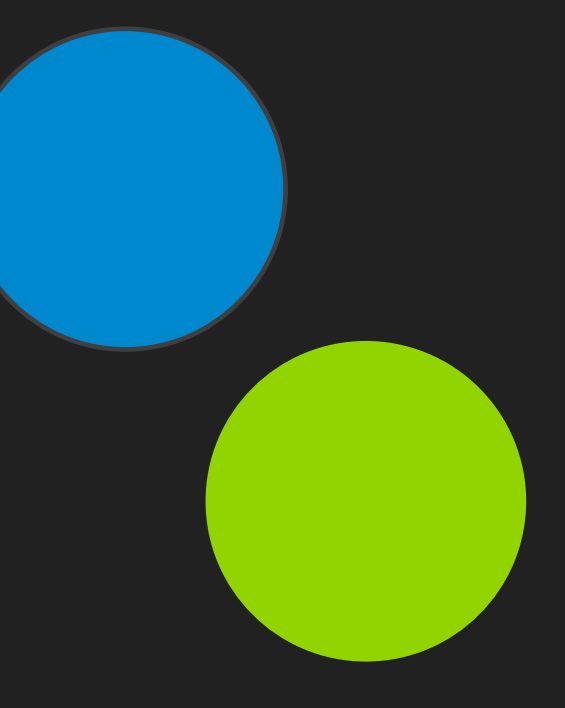

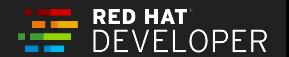

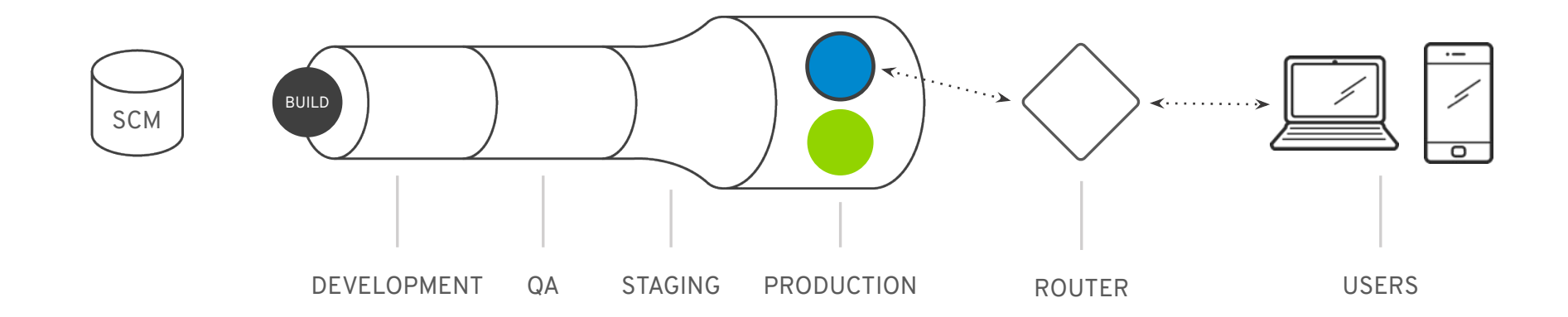

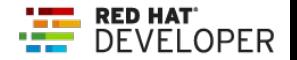

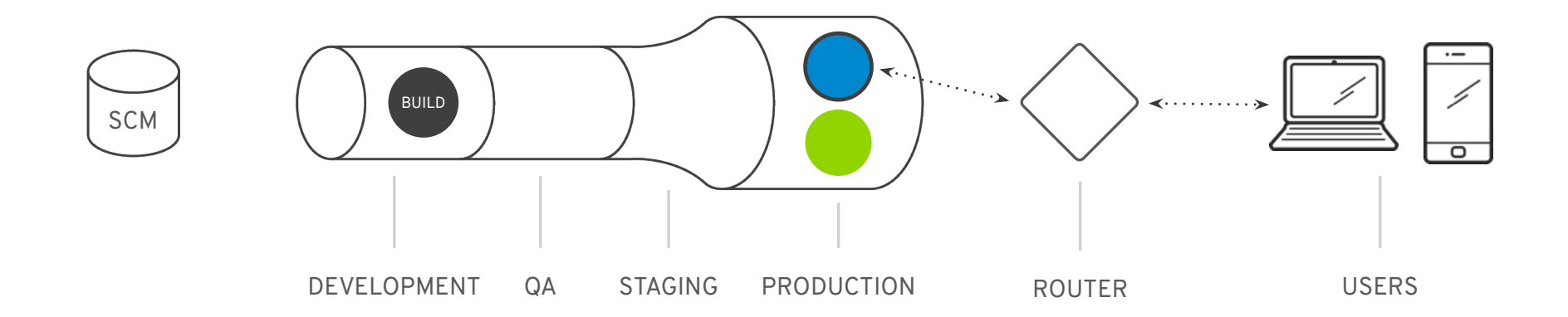

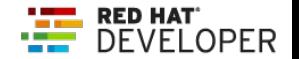

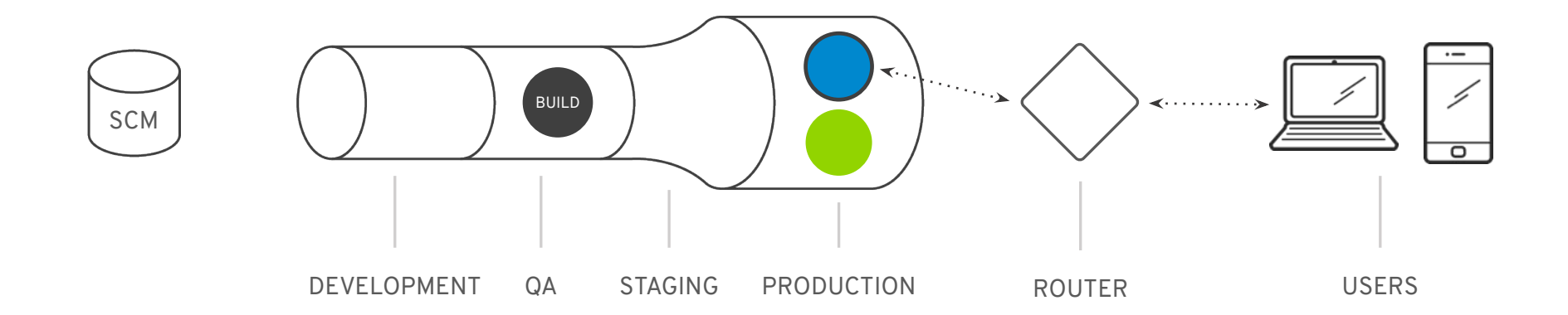

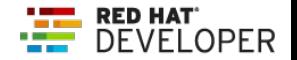

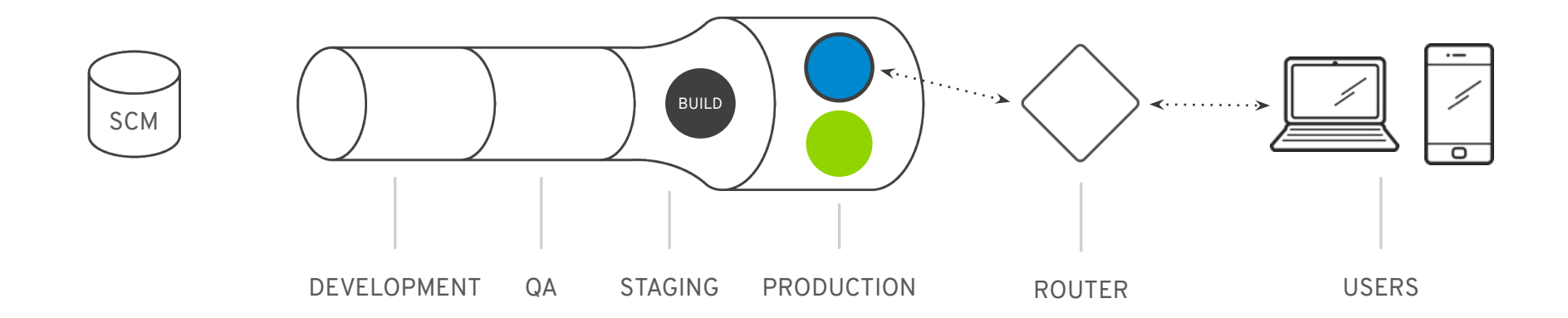

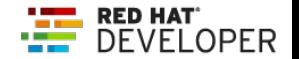

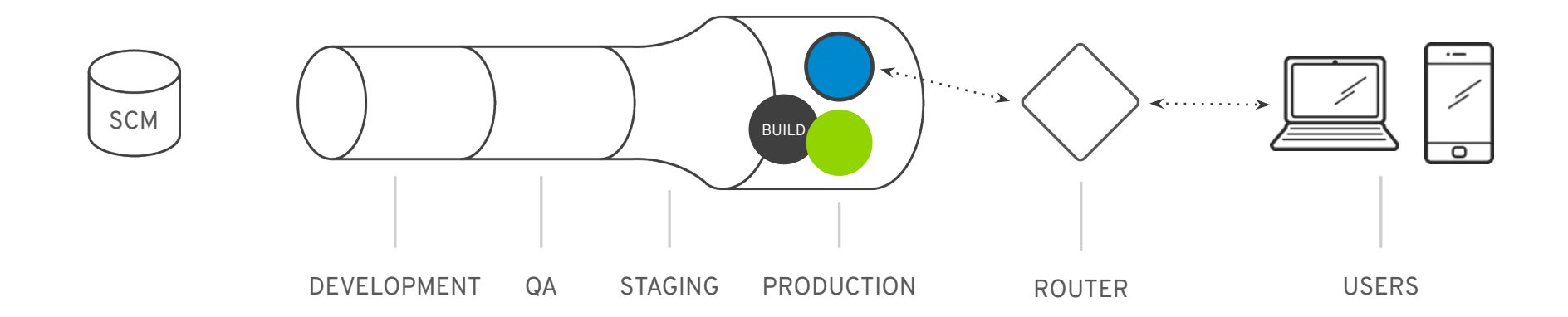

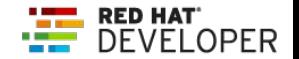

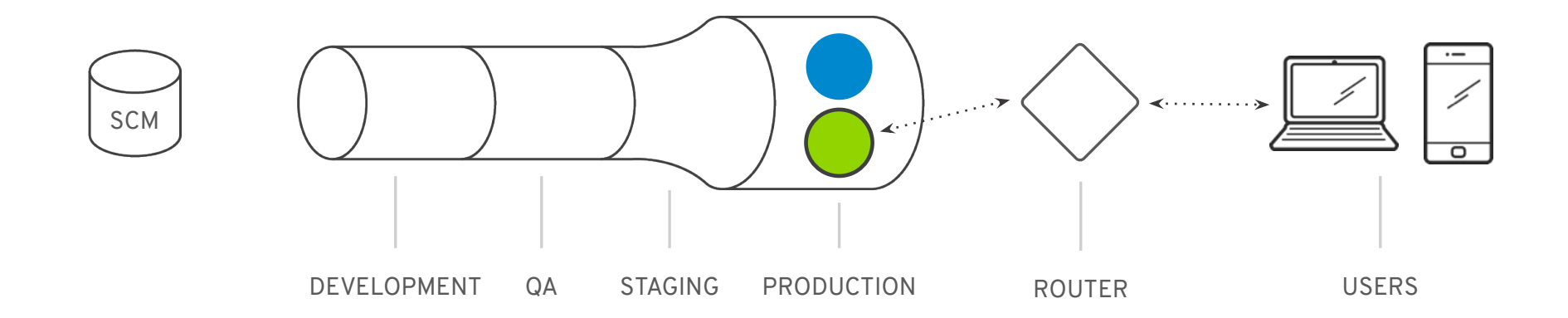

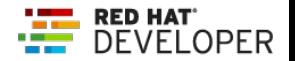

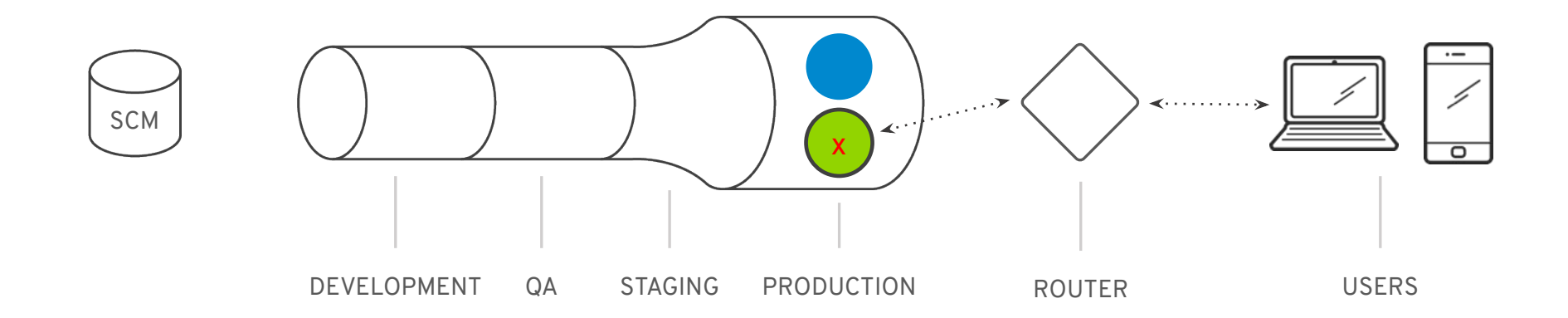

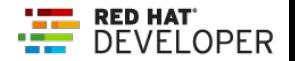

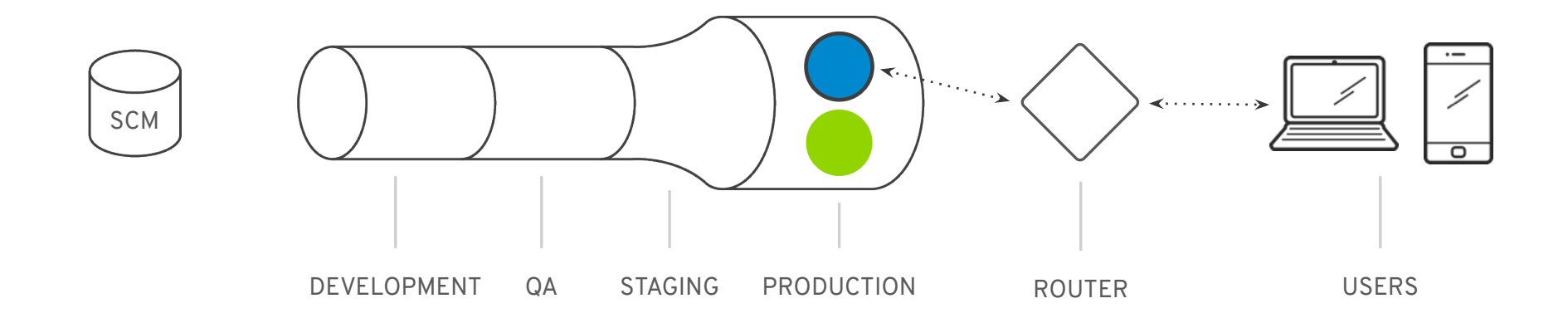

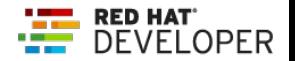

## Canary Deployment

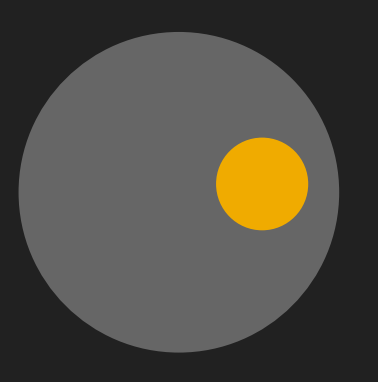

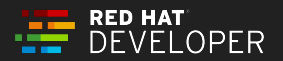

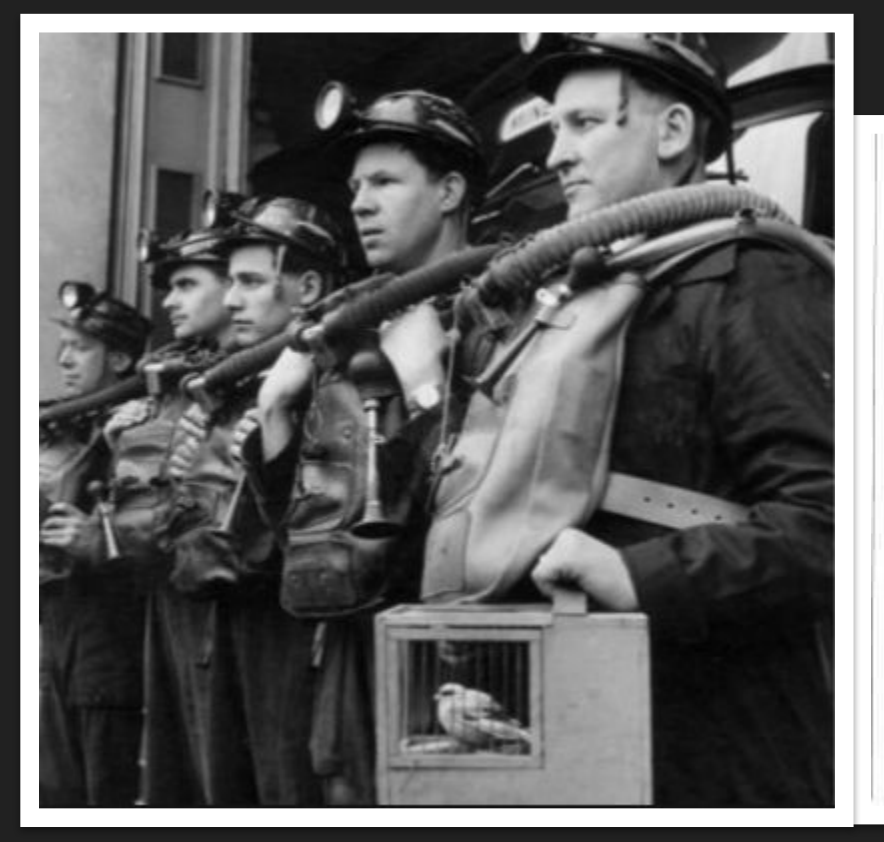

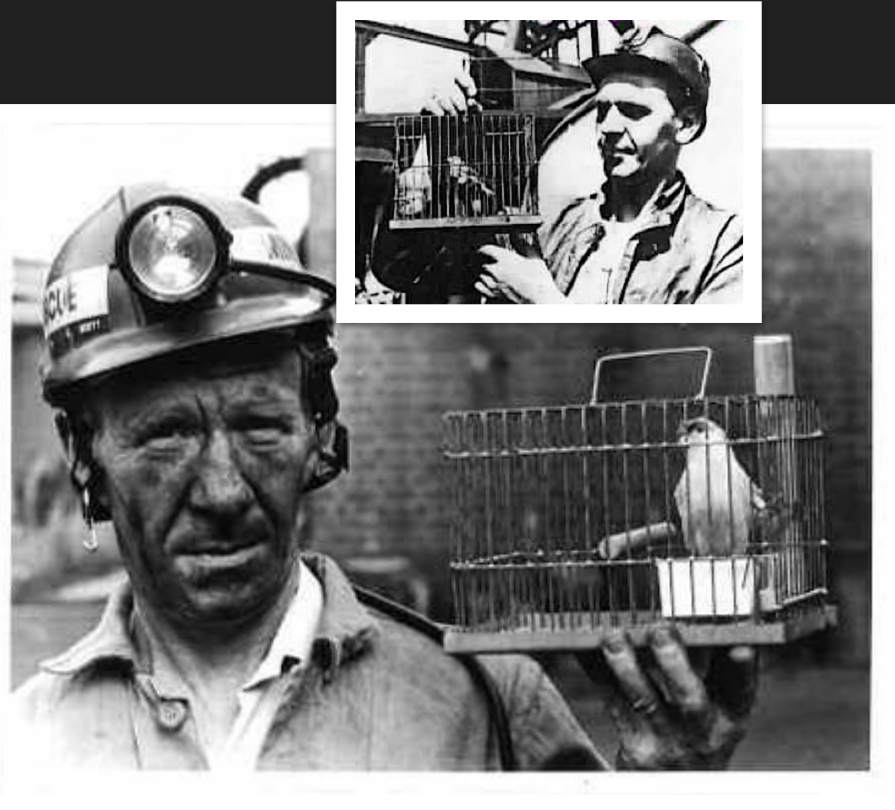

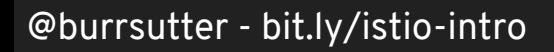

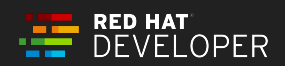

### Canary Deployment

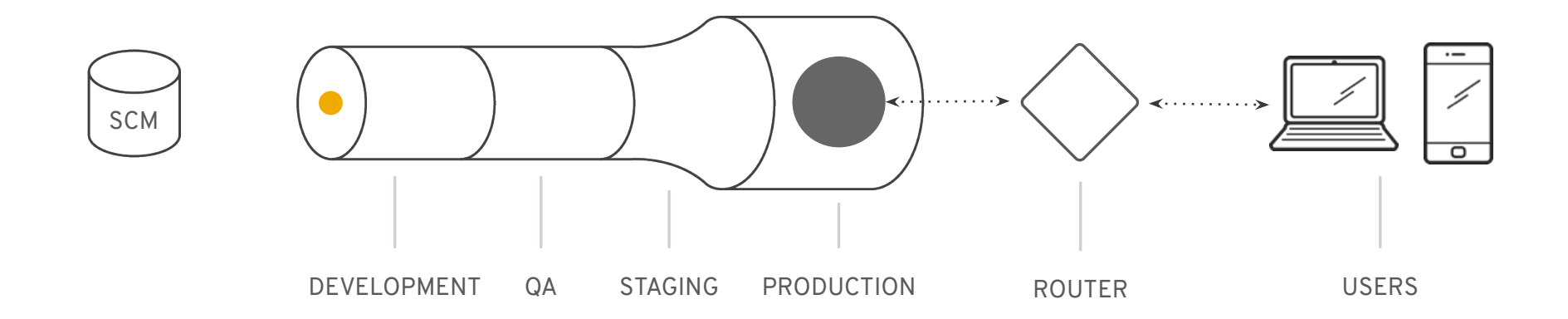

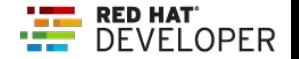
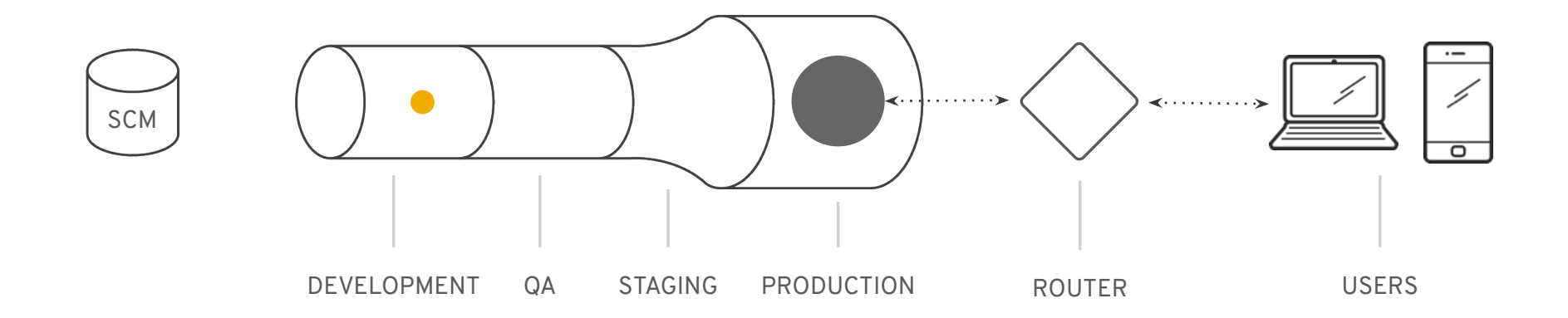

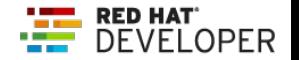

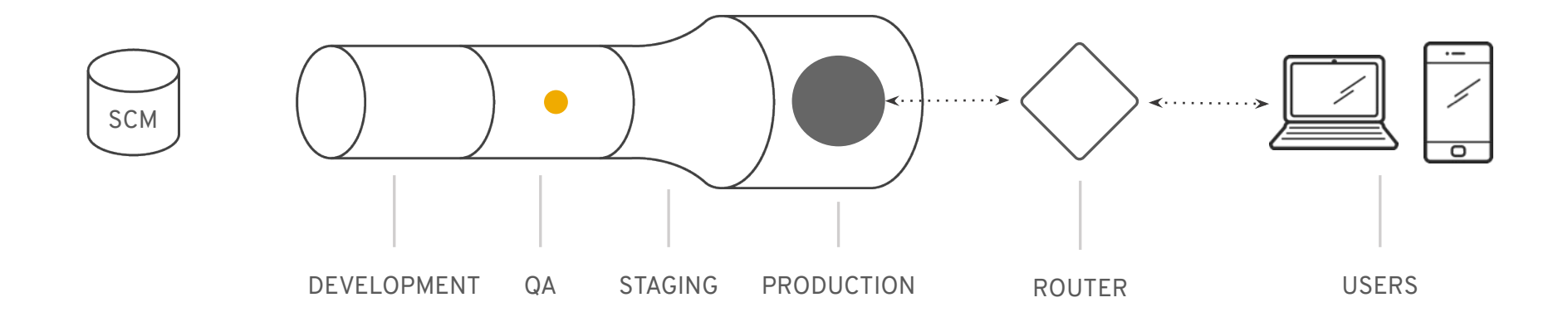

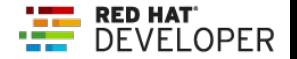

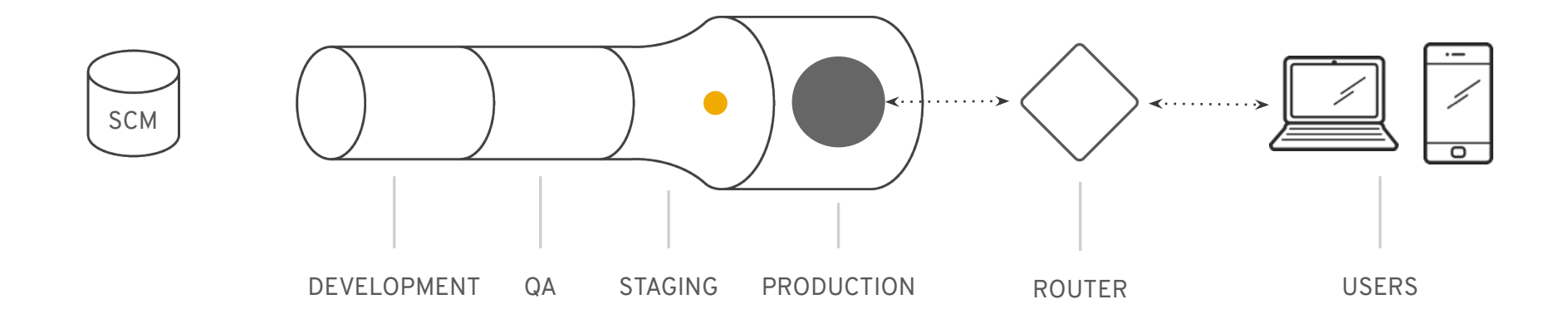

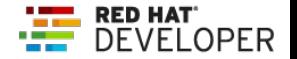

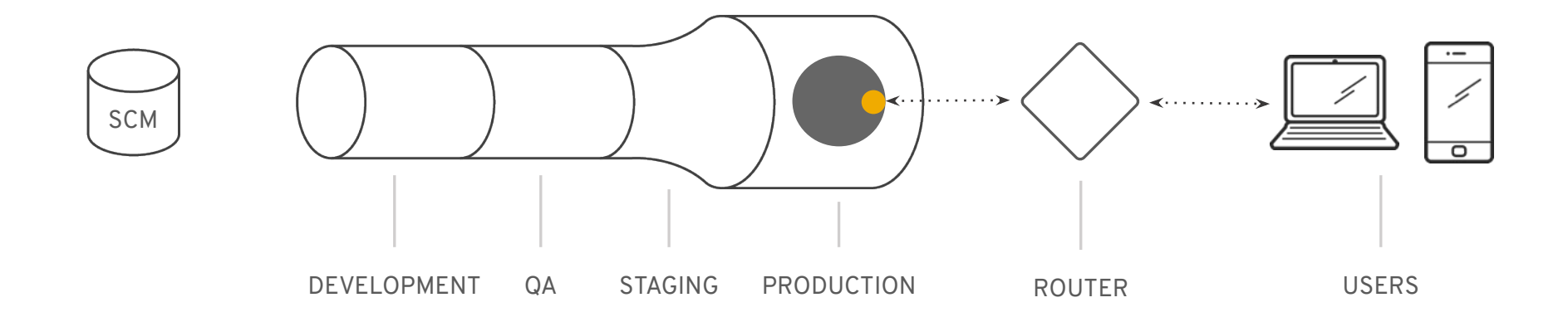

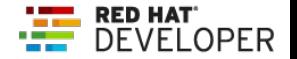

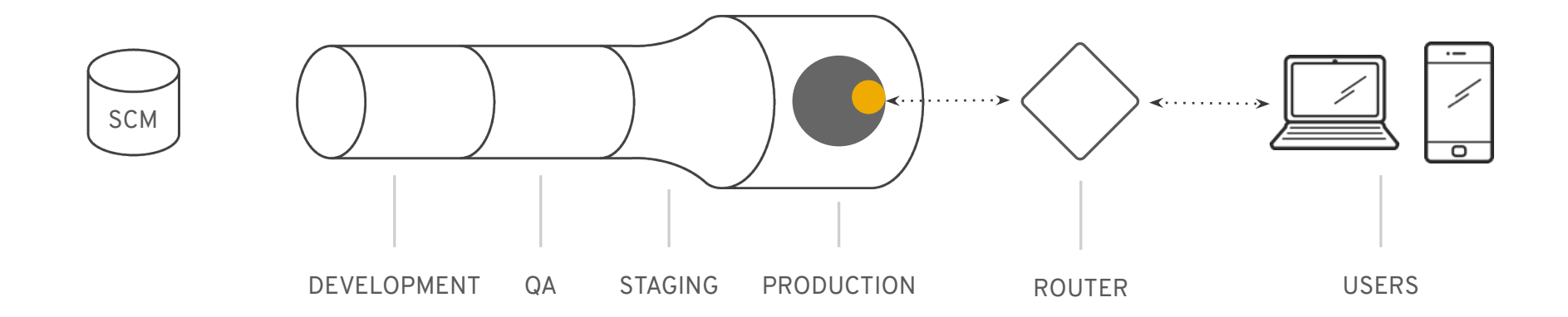

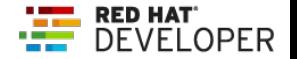

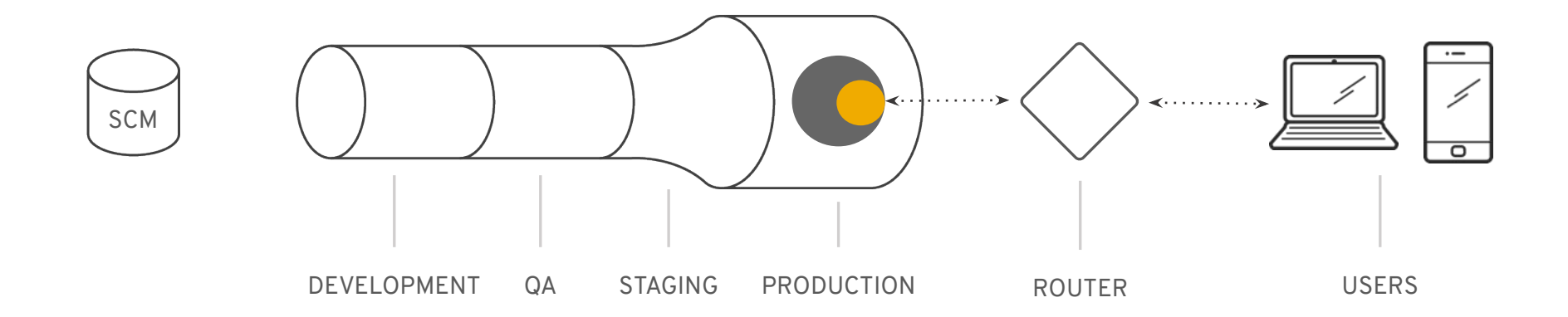

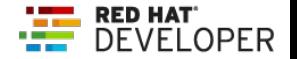

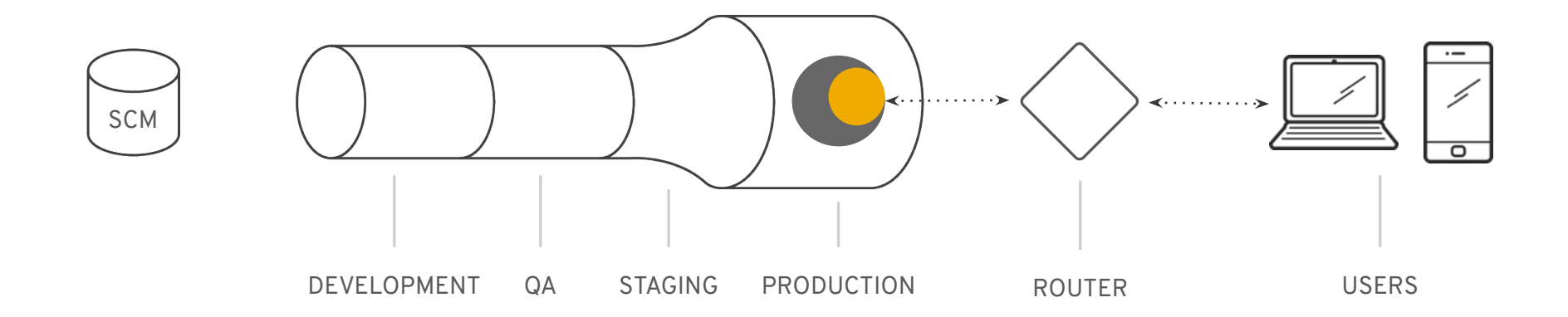

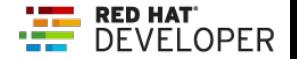

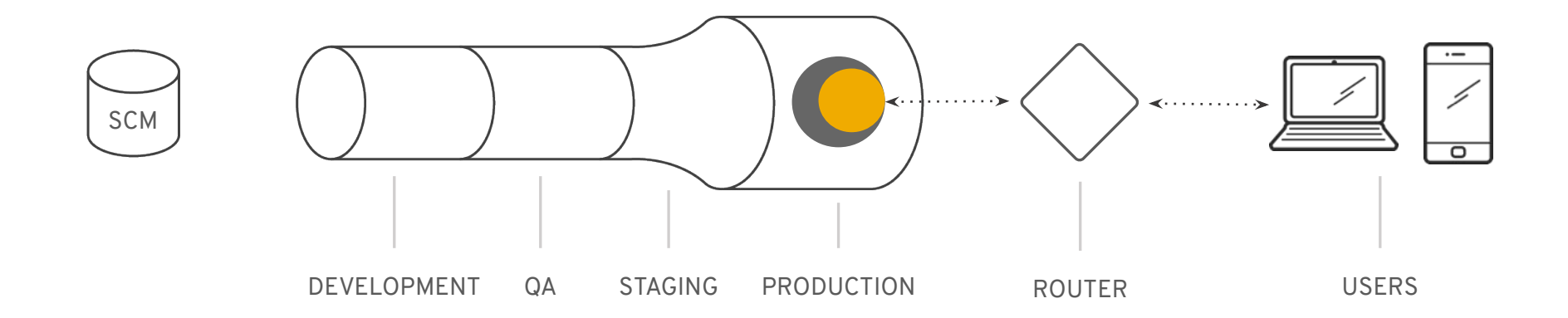

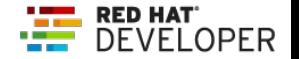

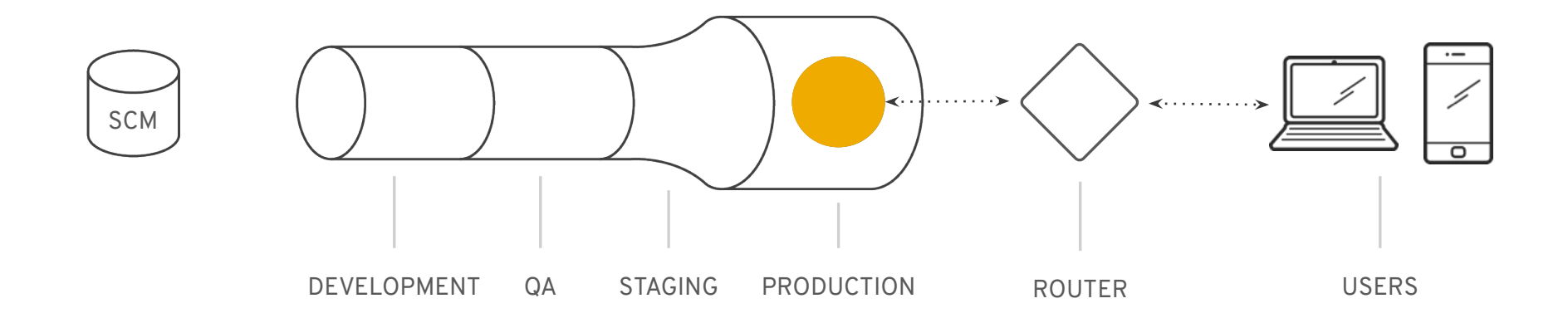

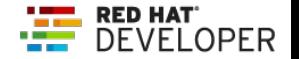

# Canaries with Kubernetes

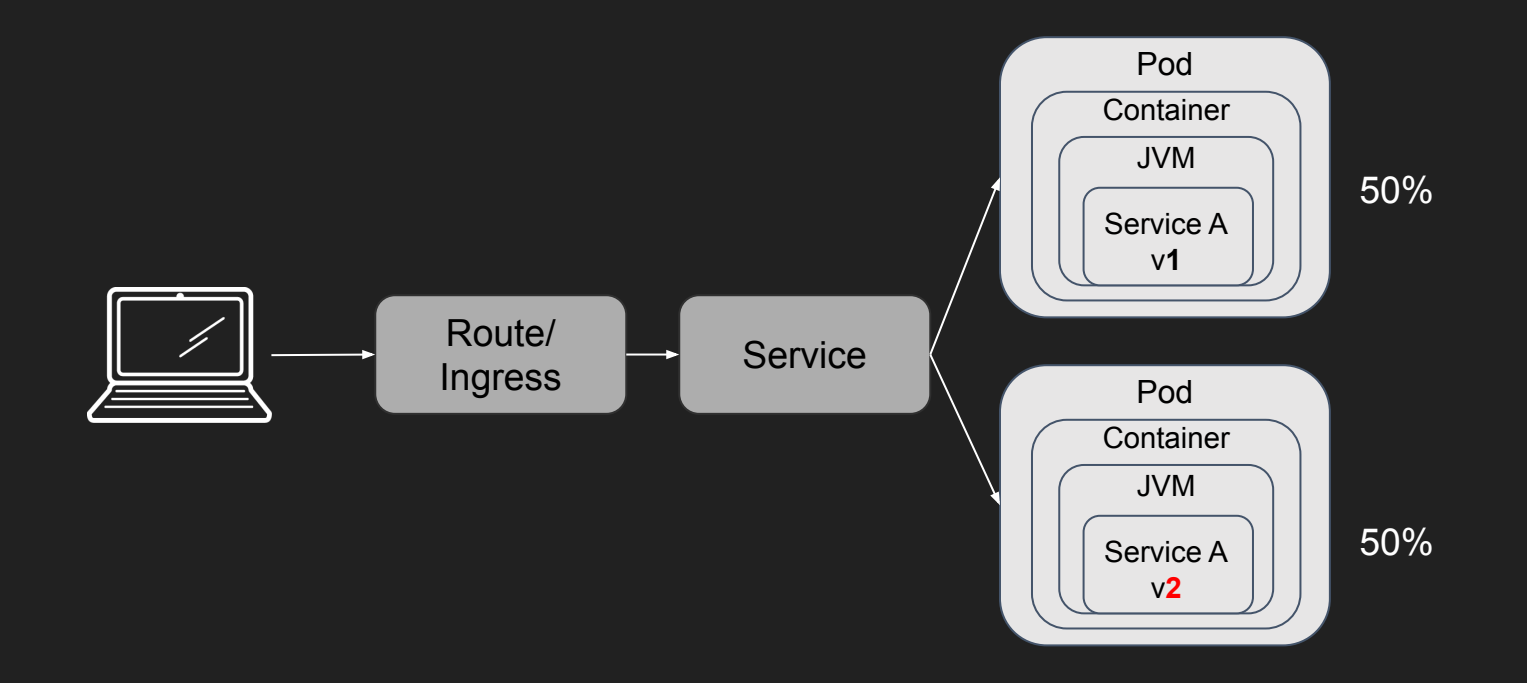

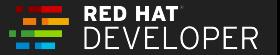

## Canaries with Istio

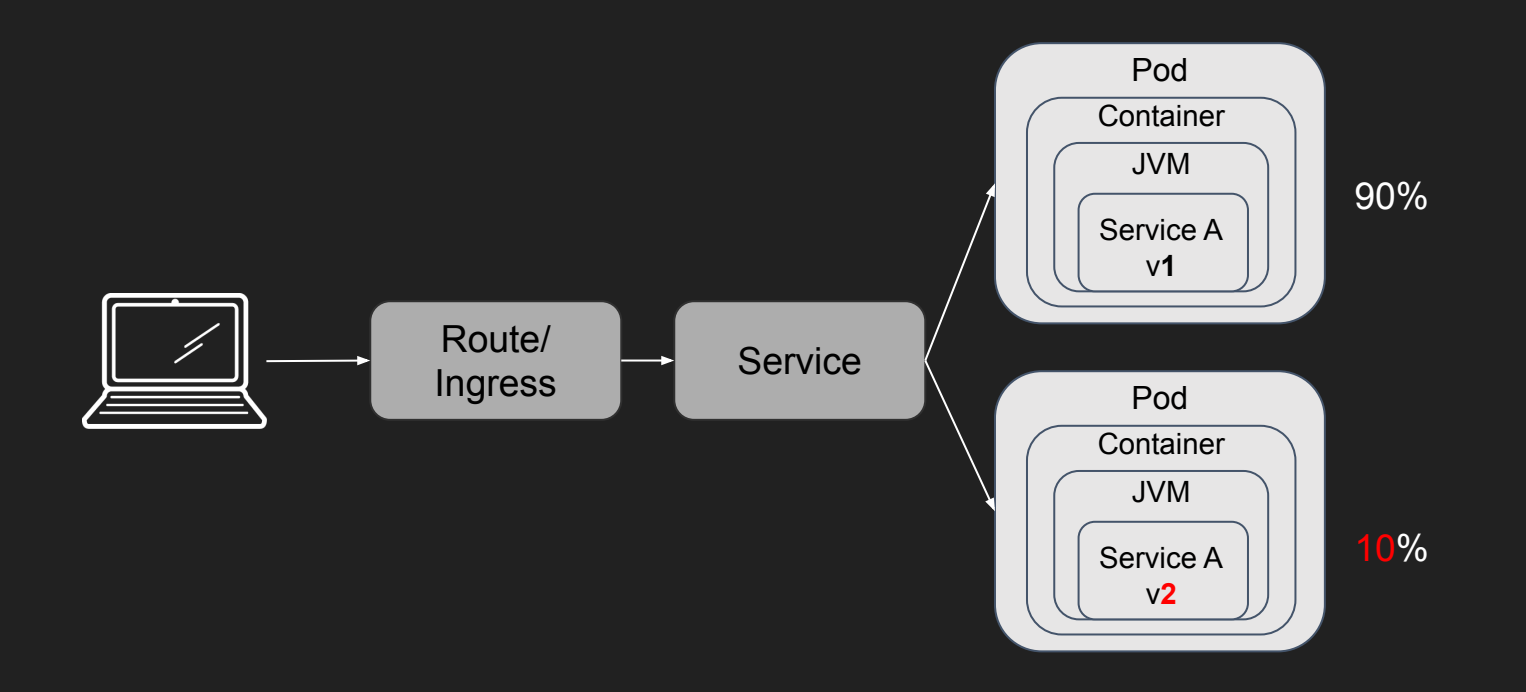

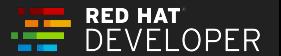

#### Canary Resuscitator

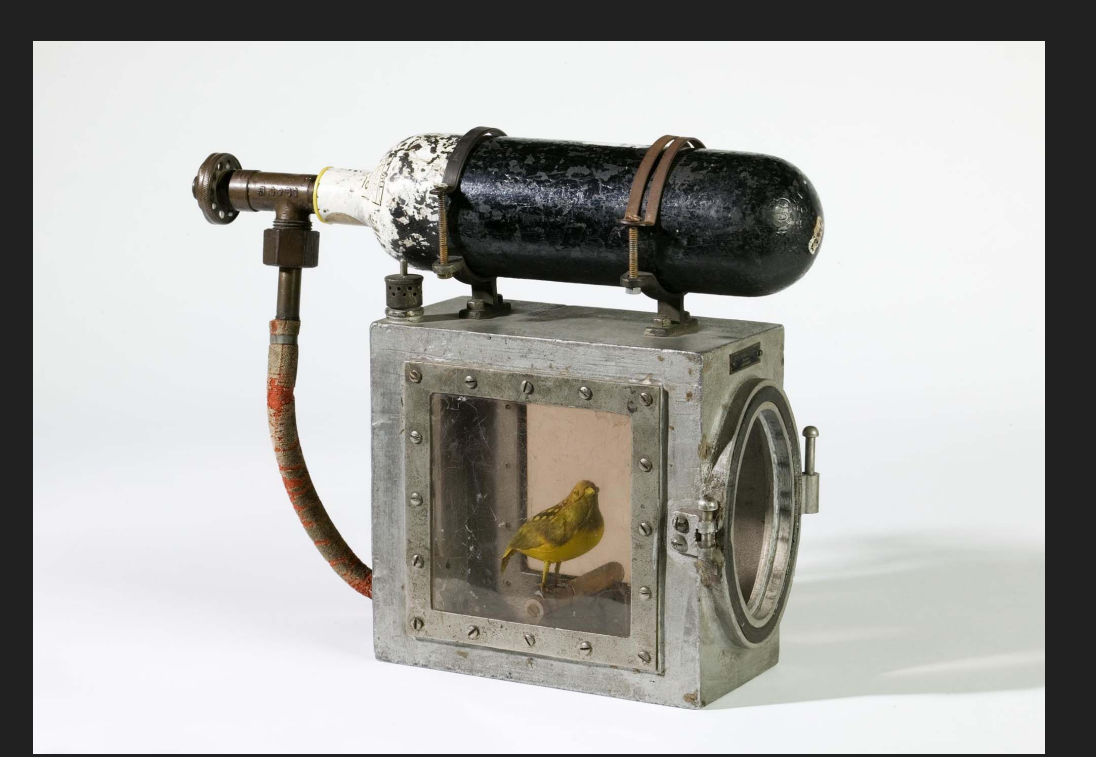

<http://www.openculture.com/2018/05/the-device-invented-to-resuscitate-canaries-in-coal-mines-circa-1896.html> Thanks to **Paolo Antinori!**

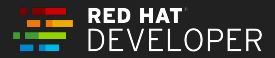

# Service Resiliency

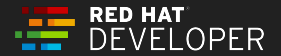

# **Service Resiliency**

· Fail Fast: Latency Circuit Breaker

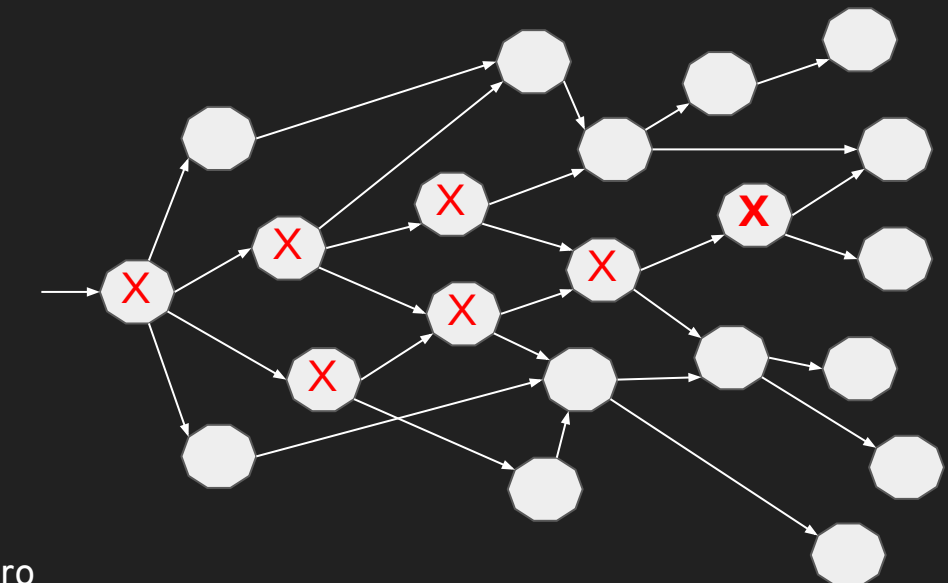

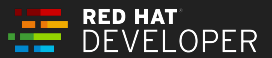

# **Chaos Testing**

https://principlesofchaos.org/

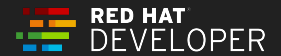

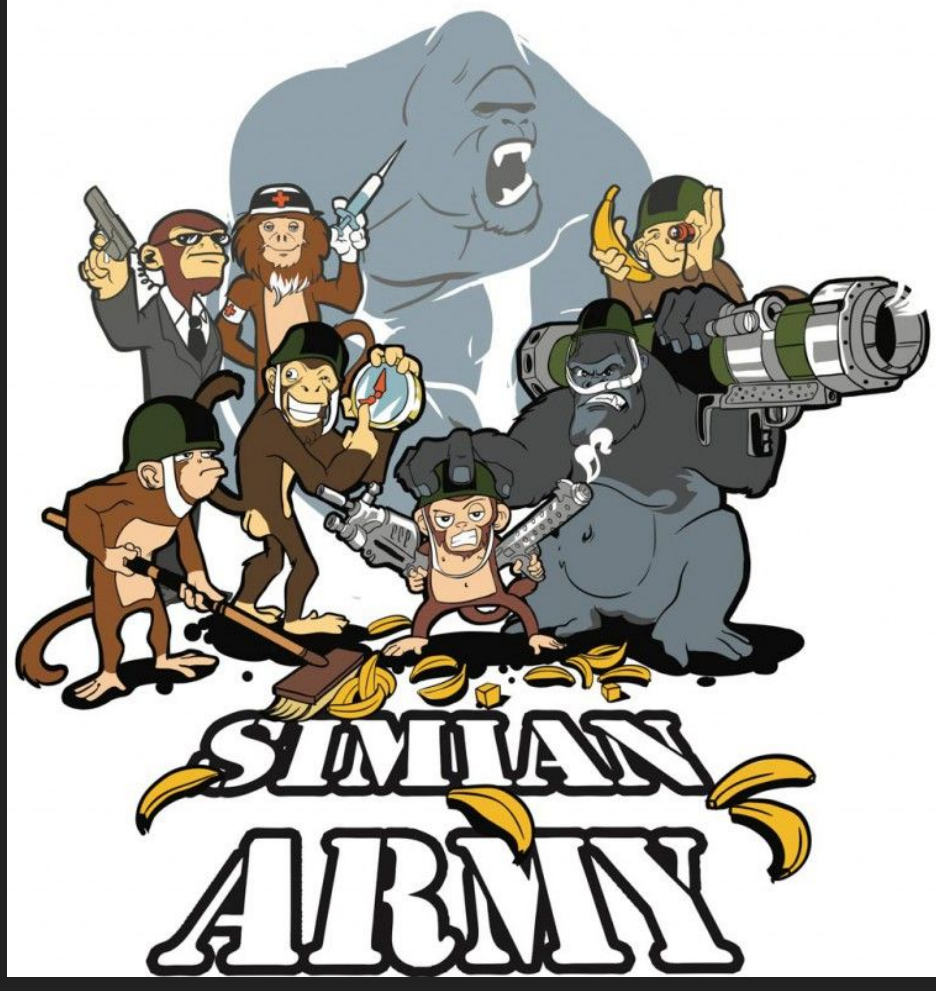

@burrsutter - bit.ly/istio-intro By Netflix - https://github.com/Netflix/SimianArmy/blob/master/assets/SimianArmy.png, Apache License 2.0, https://commons.wikimedia.org/w/index.php?curid=63503083

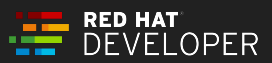

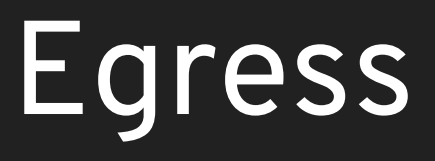

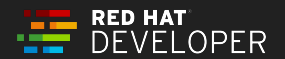

# Most Communication Inbound & Internal

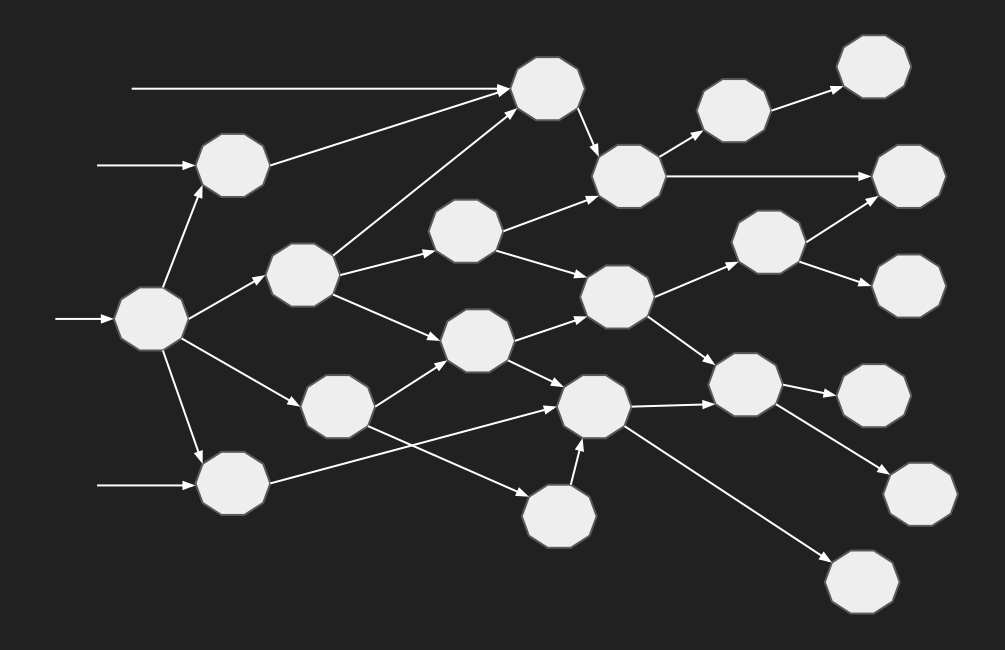

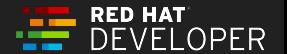

# Outbound/Egress Blocked By Default

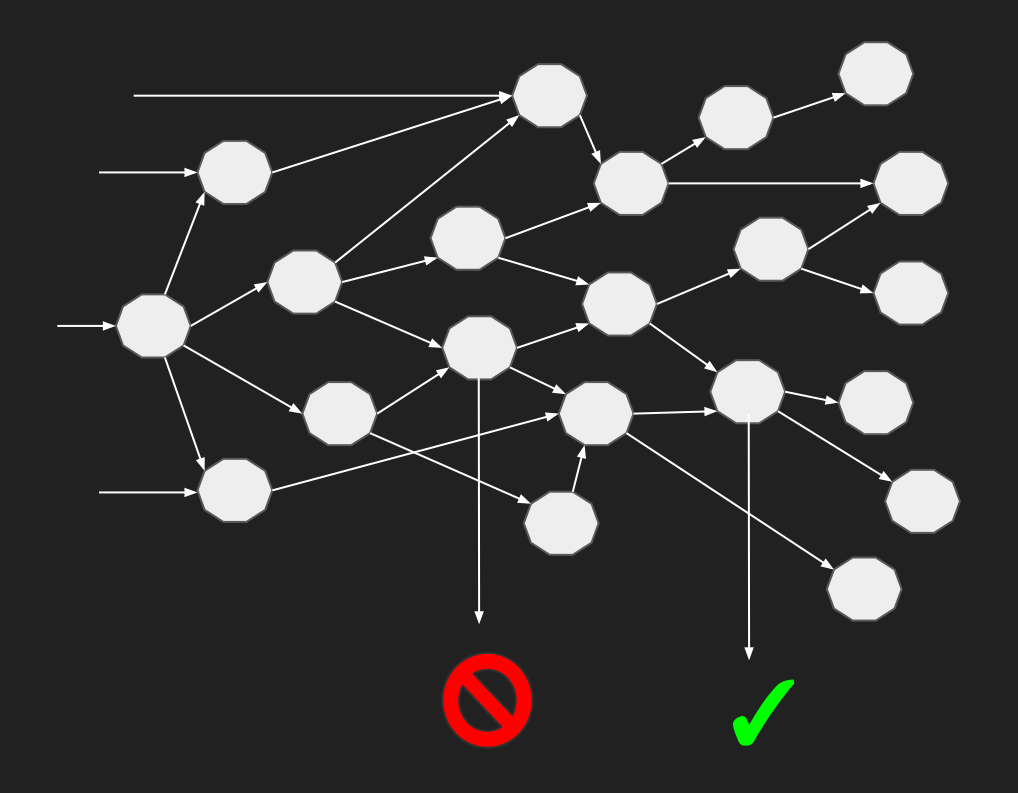

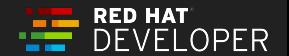

# Security

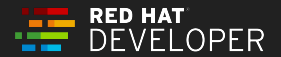

# Why Security?

#### Our Teams:

- A) Customer Success Engineering Team
- B) Human Resources Engineering Team
- C) Marketing Engineering Team
- D) Manufacturing Engineering Team
- E) Big Money Customer Engineering Team

#### Shared Resources

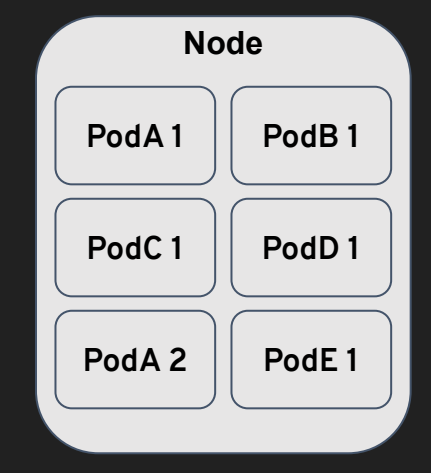

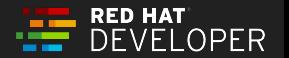

# Our Service Mess

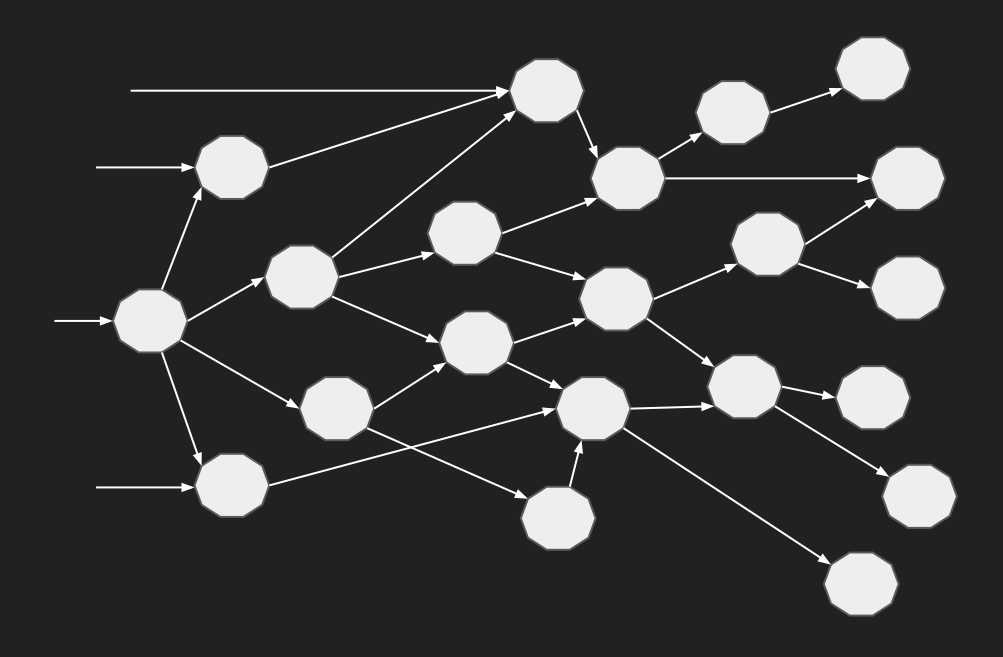

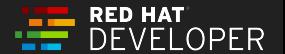

# Our Pipelines

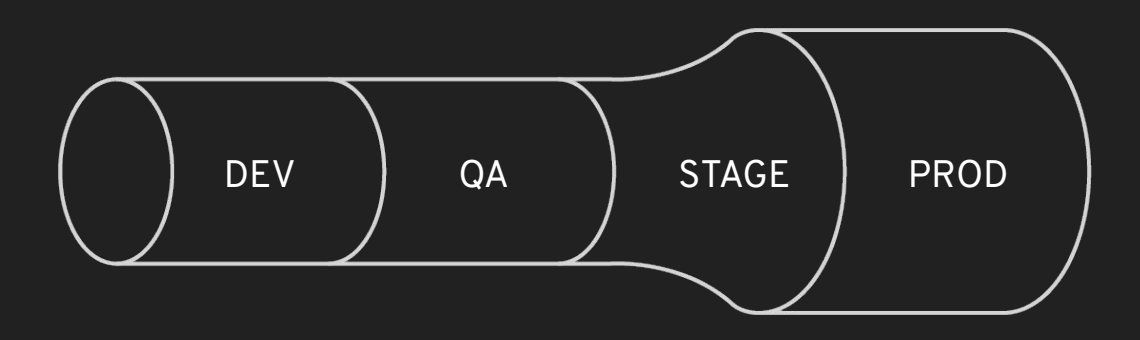

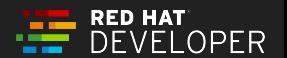

# Our Services, Our Pipelines, Our Teams

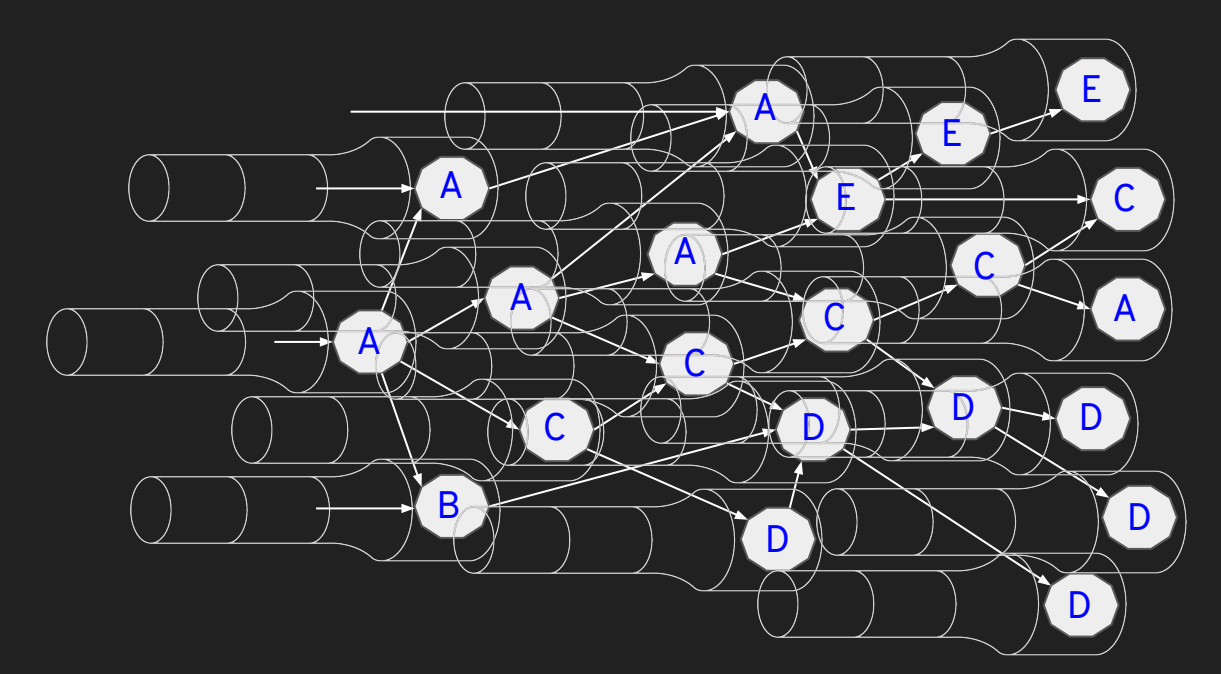

Customer Success Engineering Team A Human Resources Engineering Team B Marketing Engineering Team C

Manufacturing Engineering Team D Big Money Customer Engineering Team E

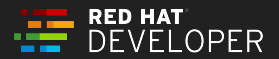

# Istio Security Capabilities

- mTLS Encryption
- Access Control
- JSON Web Token (JWT) Authentication
- Role-based Access Control (RBAC) Authorization

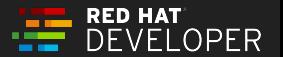

# Why Encryption?

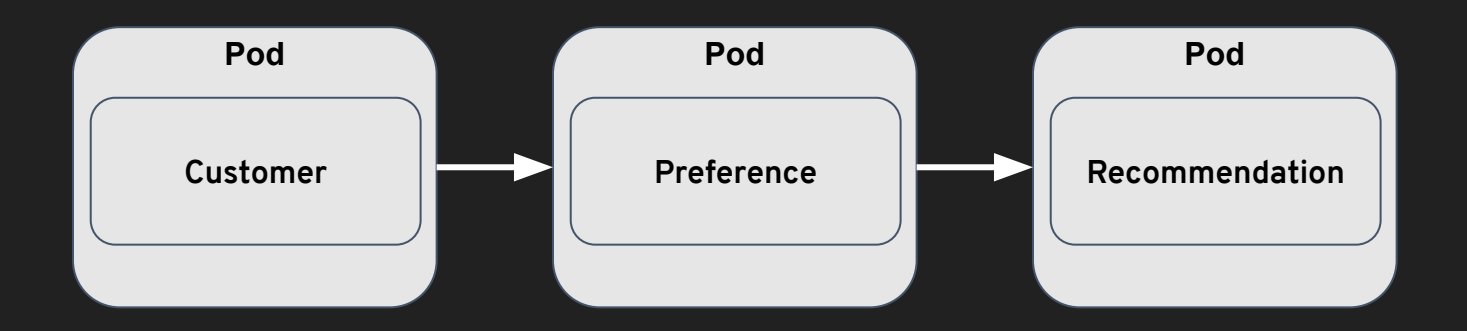

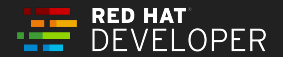

# Why Encryption?

#### Big Money Customer Engineering Team

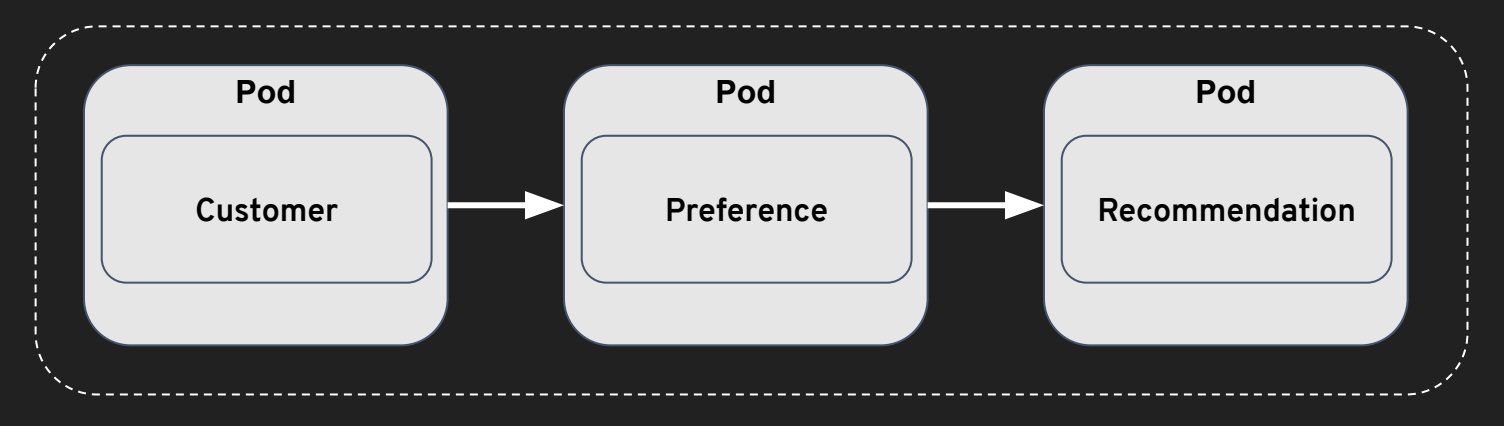

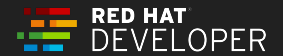

# Why Encryption?

#### Big Money Customer Engineering Team

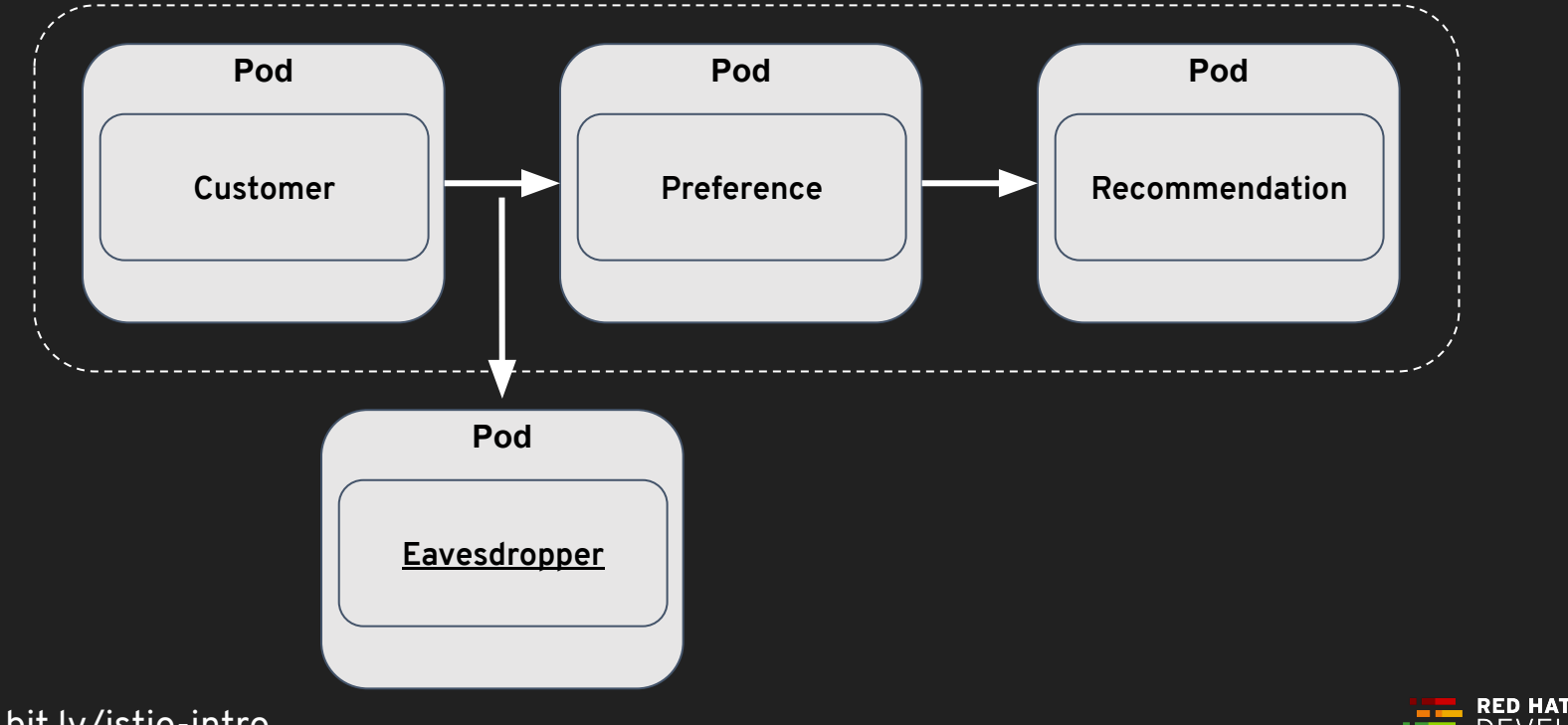

**OPER** 

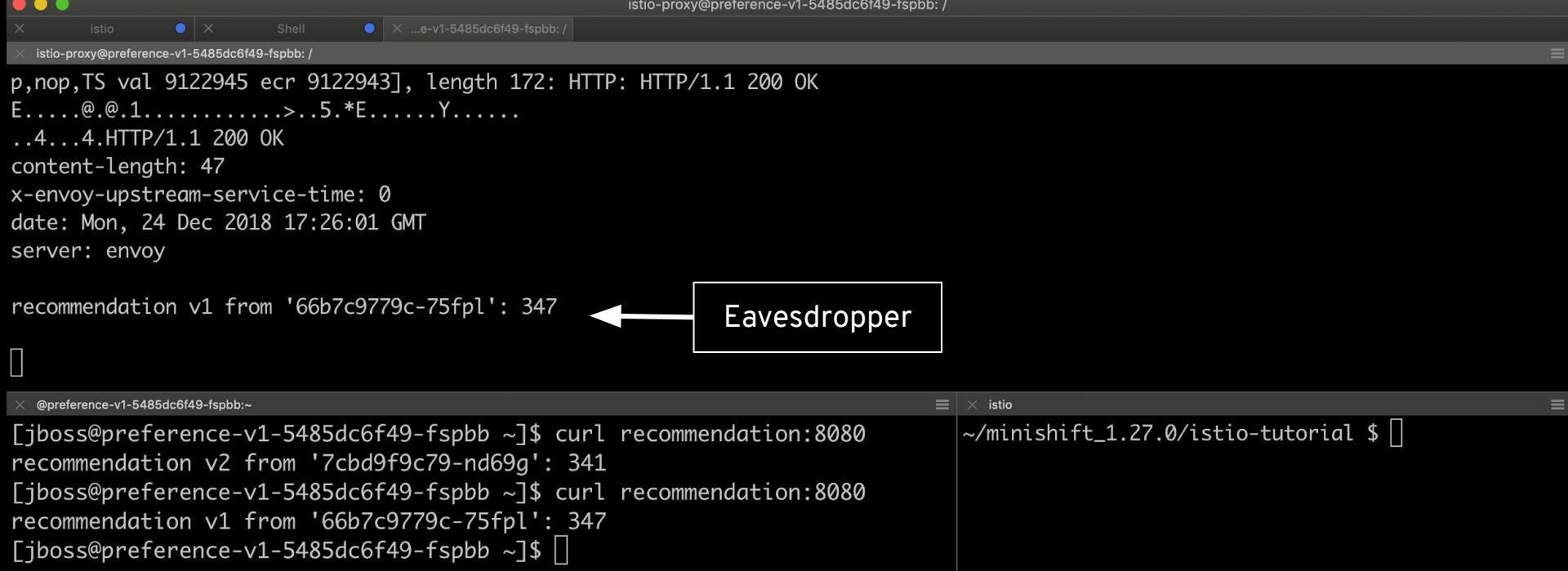

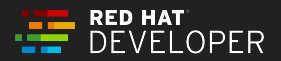

# **Access Control**

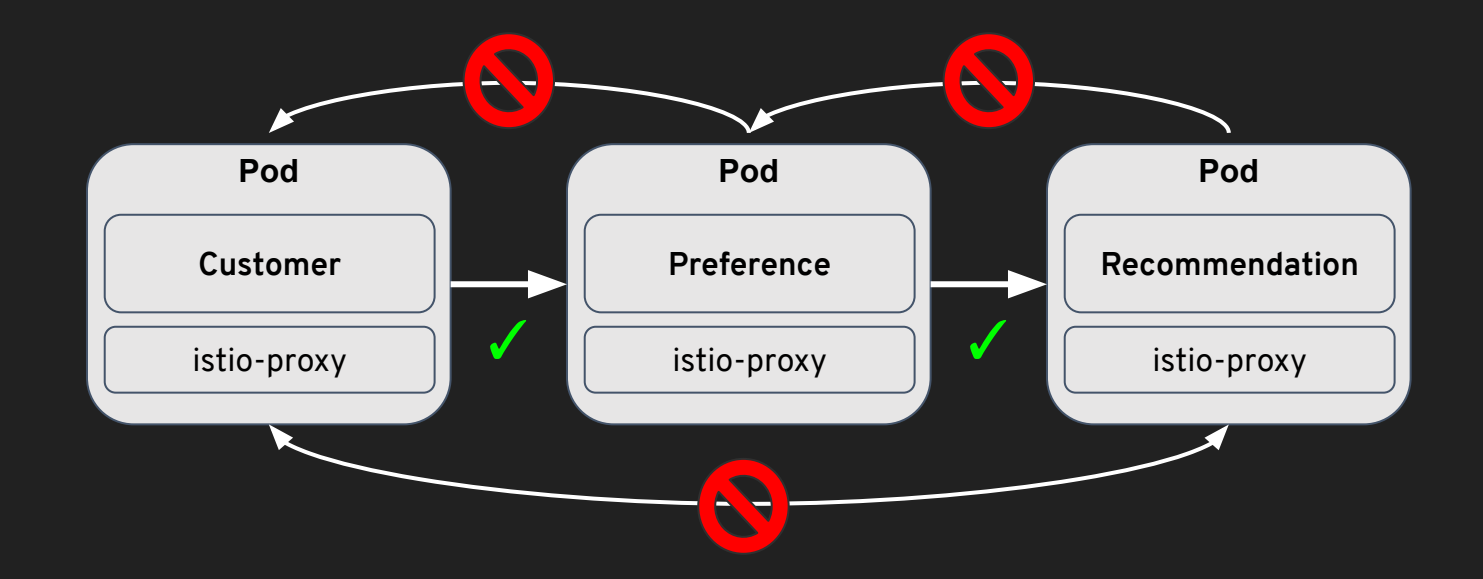

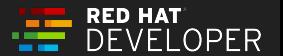

# JWT Issuer

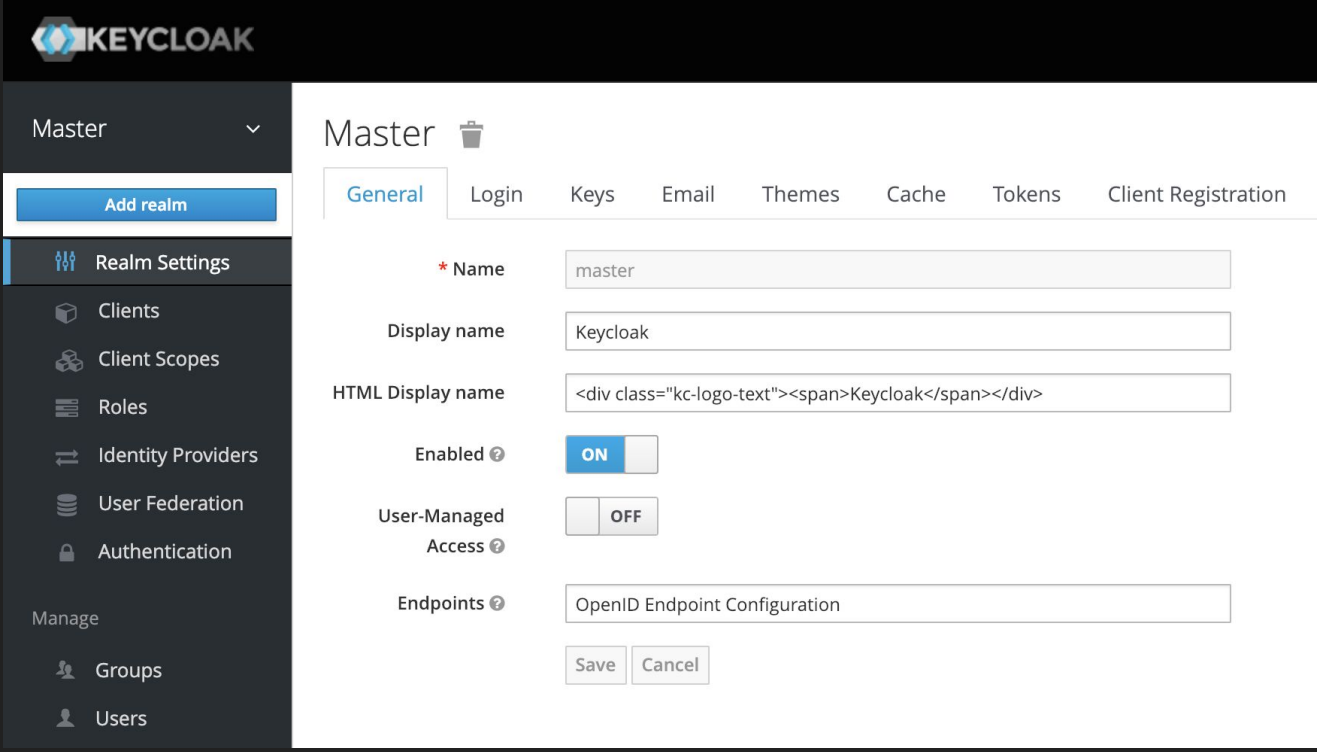

RED HAT<br>DEVELOPER re e

# 1.0 Changes

- RouteRule -> VirtualService
- DestinationPolicy -> DestinationRule
- EgressRule -> ServiceEntry
- Ingress -> Gateway

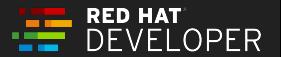

# The End (but Serverless is coming)

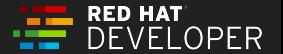